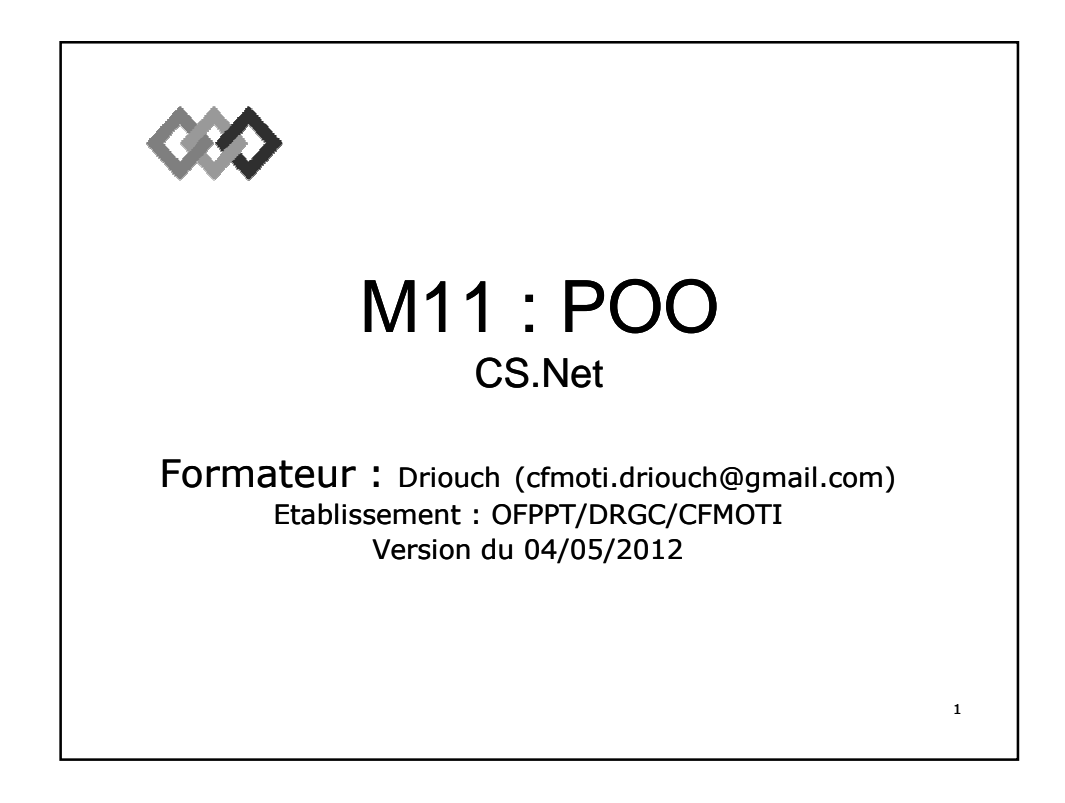

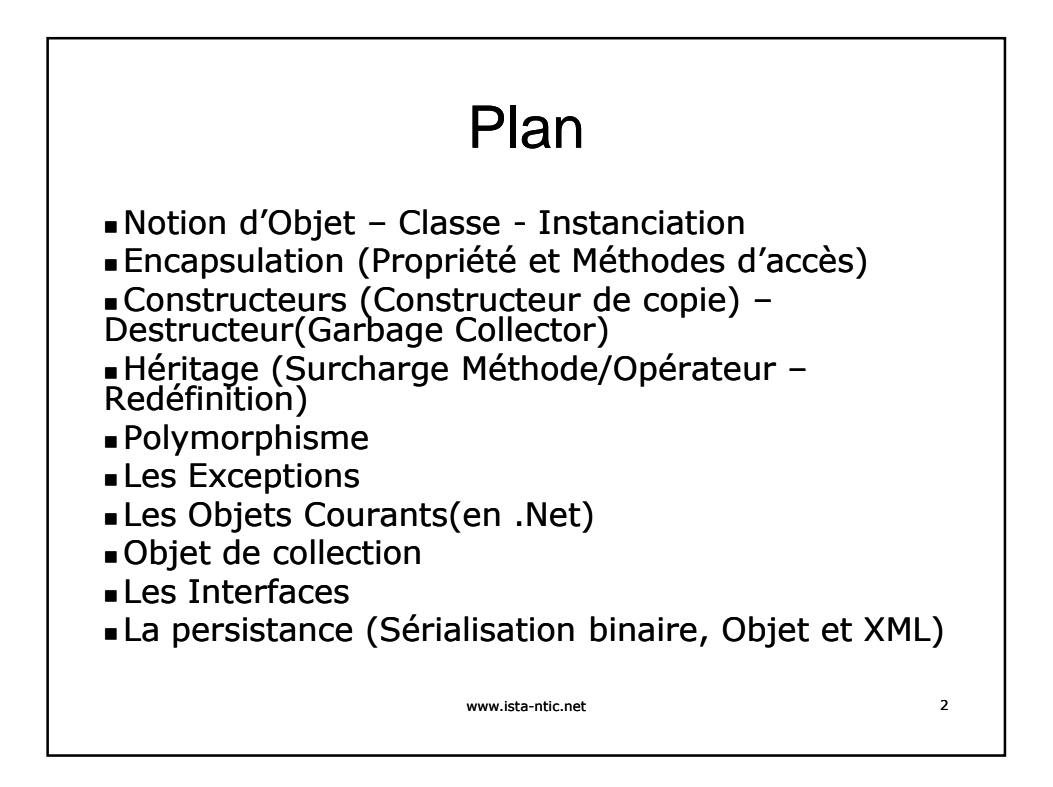

## PORTAIL DE LA FORMATION PROFESSIONNELLE AU MAROC

Télécharger tous les modules de toutes les filières de l'OFPPT sur le site dédié à la formation professionnelle au Maroc: **www.marocetude.com** 

Pour cela visiter notre site www.marocetude.com et choisissez la rubrique :

**MODULES ISTA** 

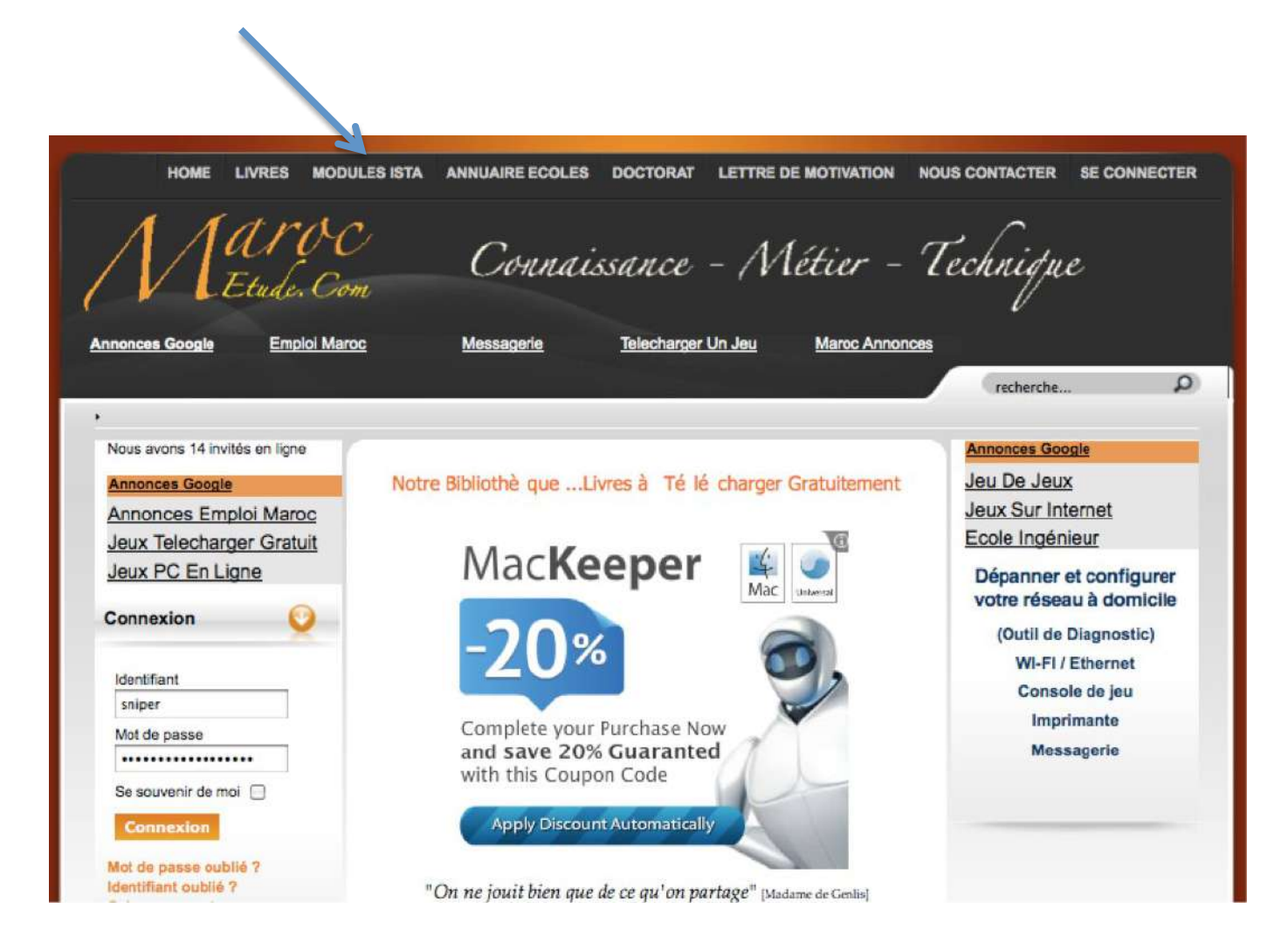

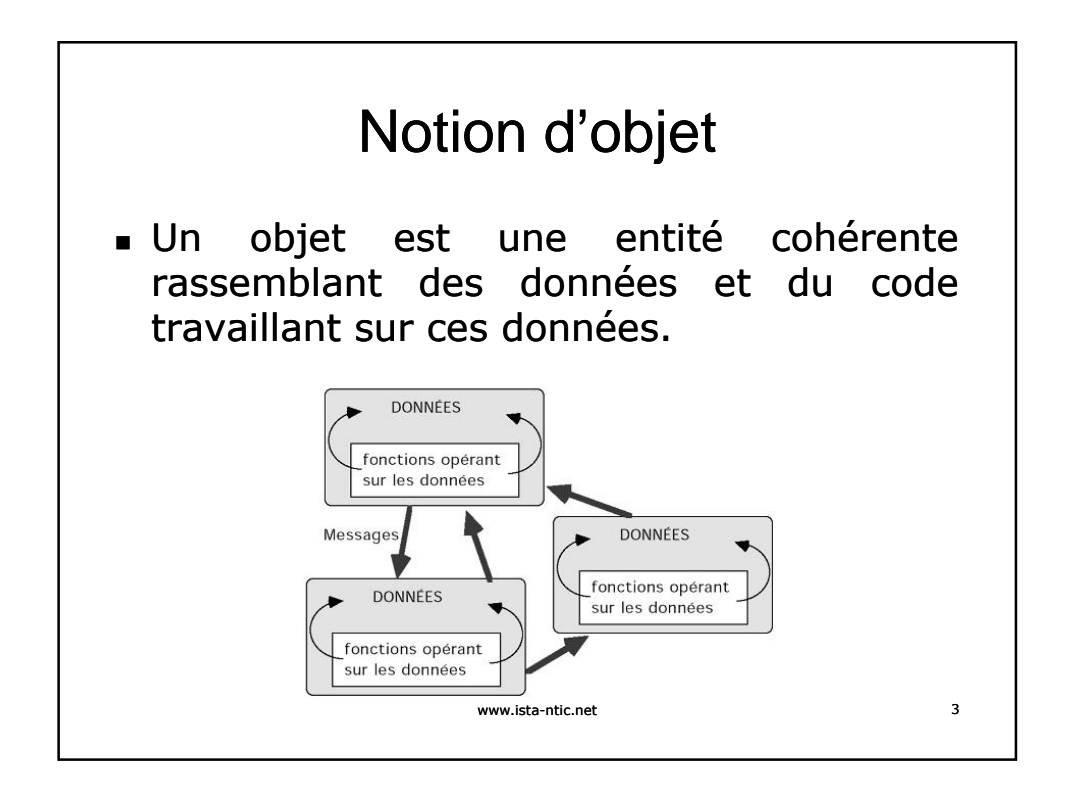

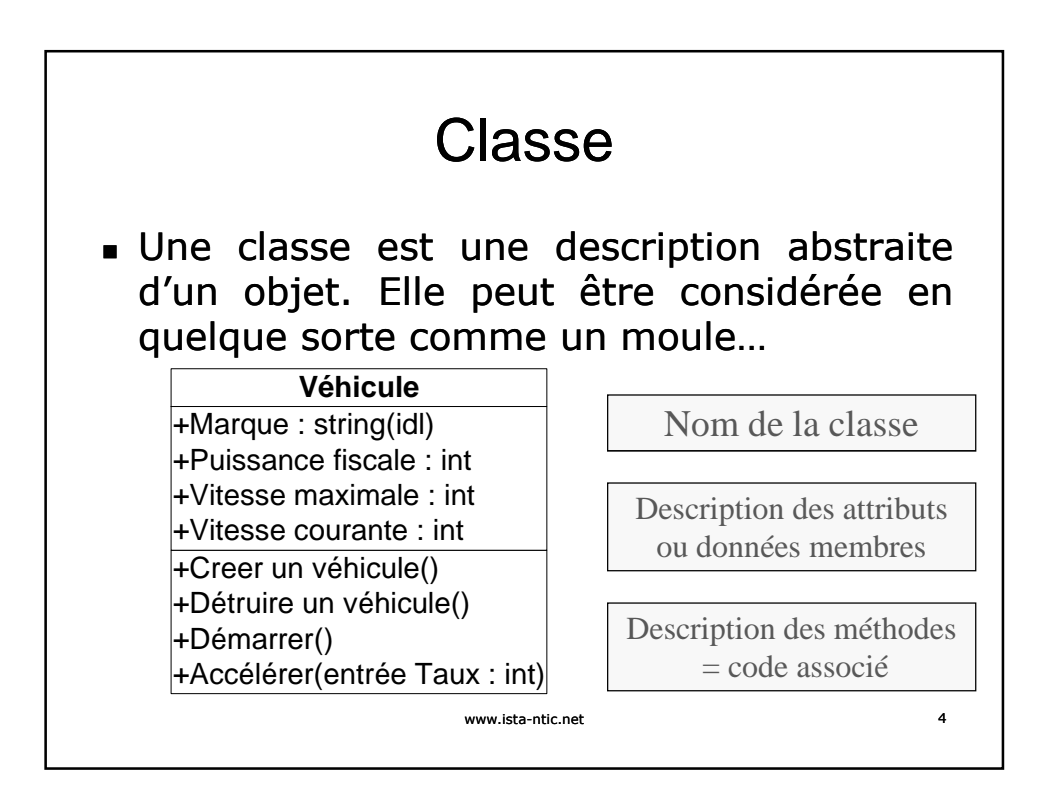

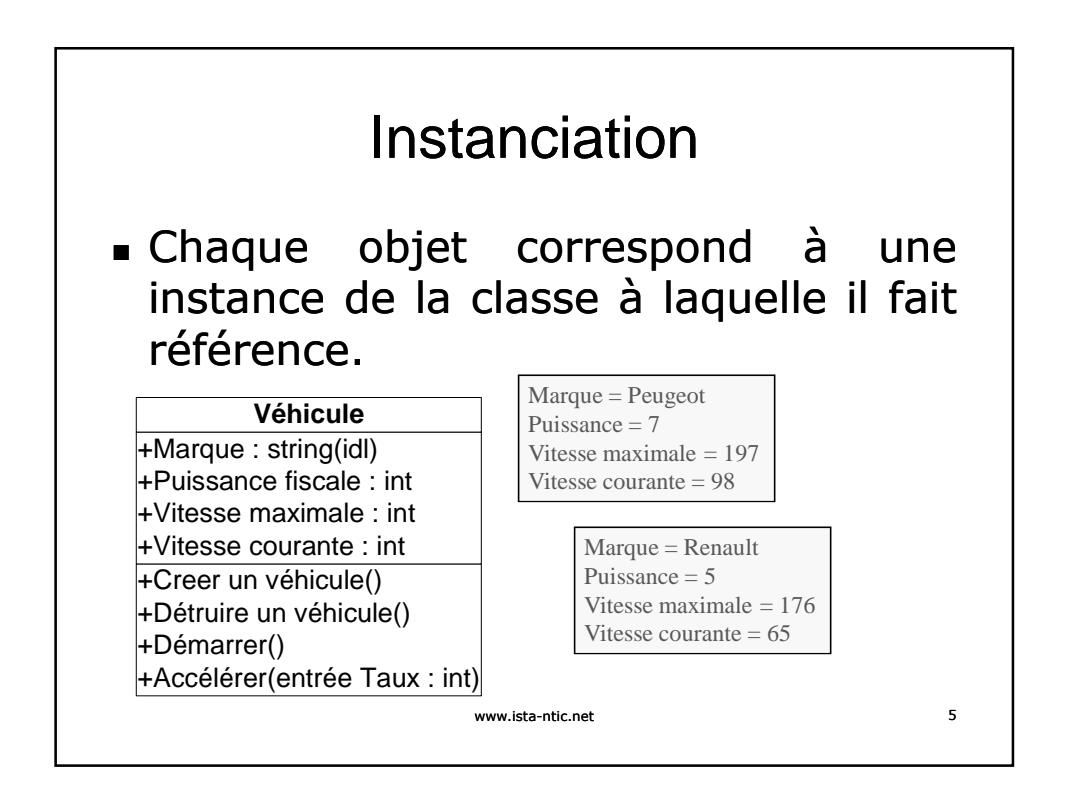

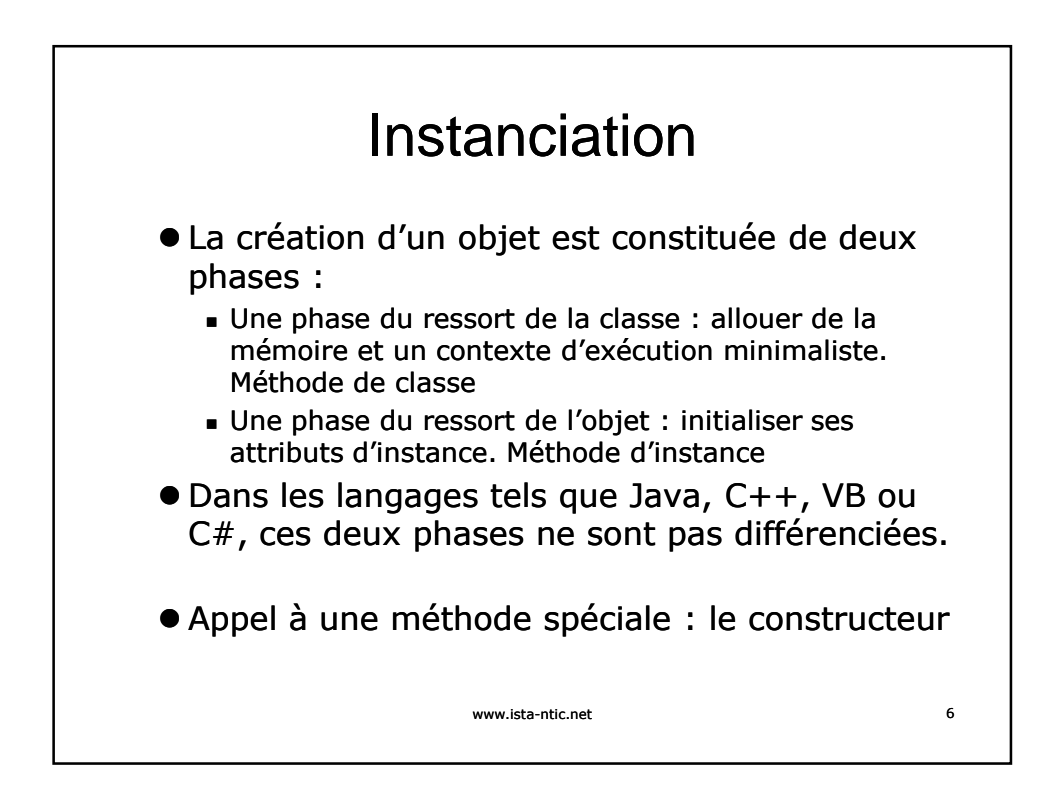

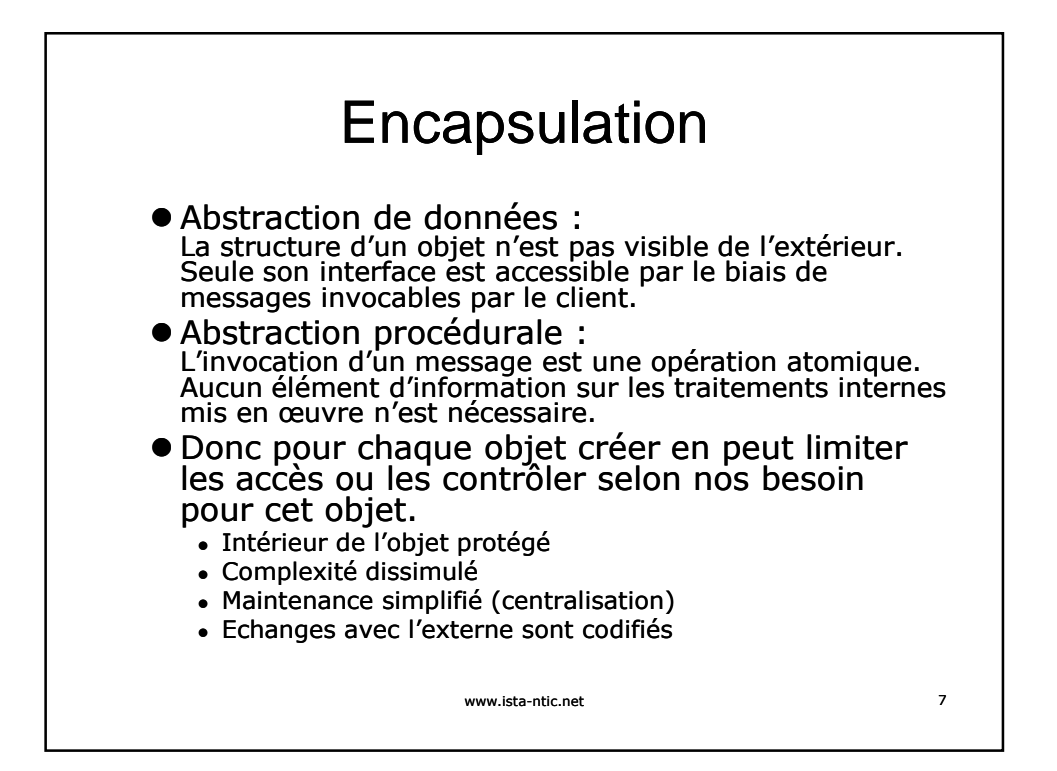

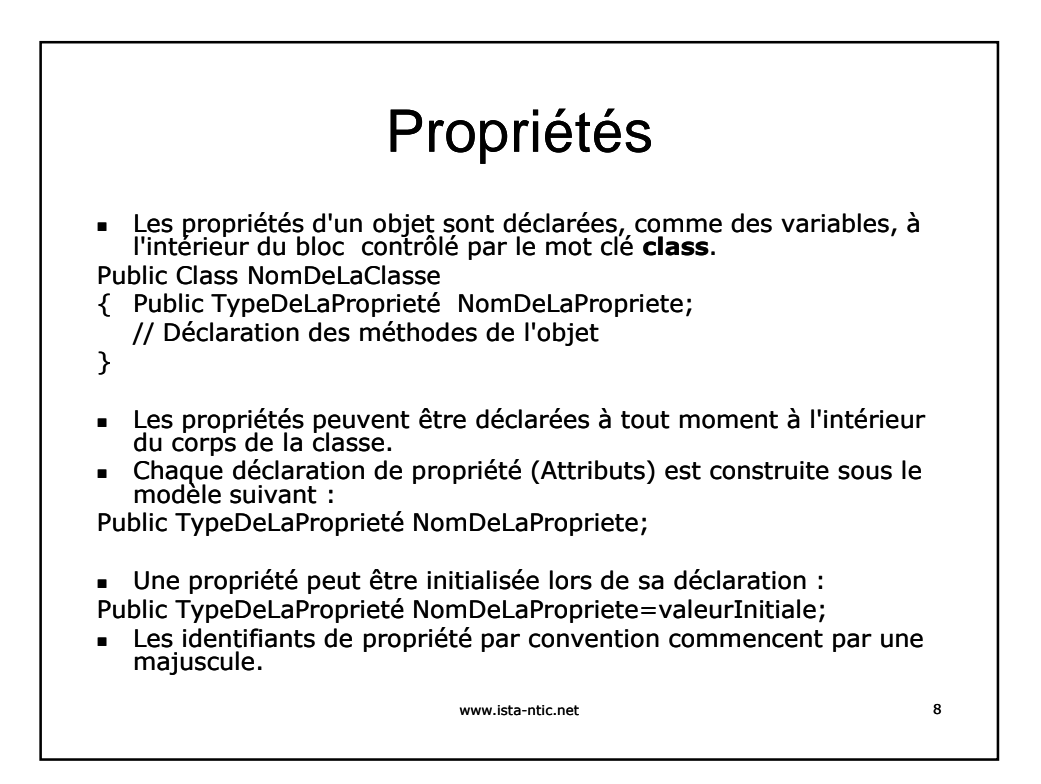

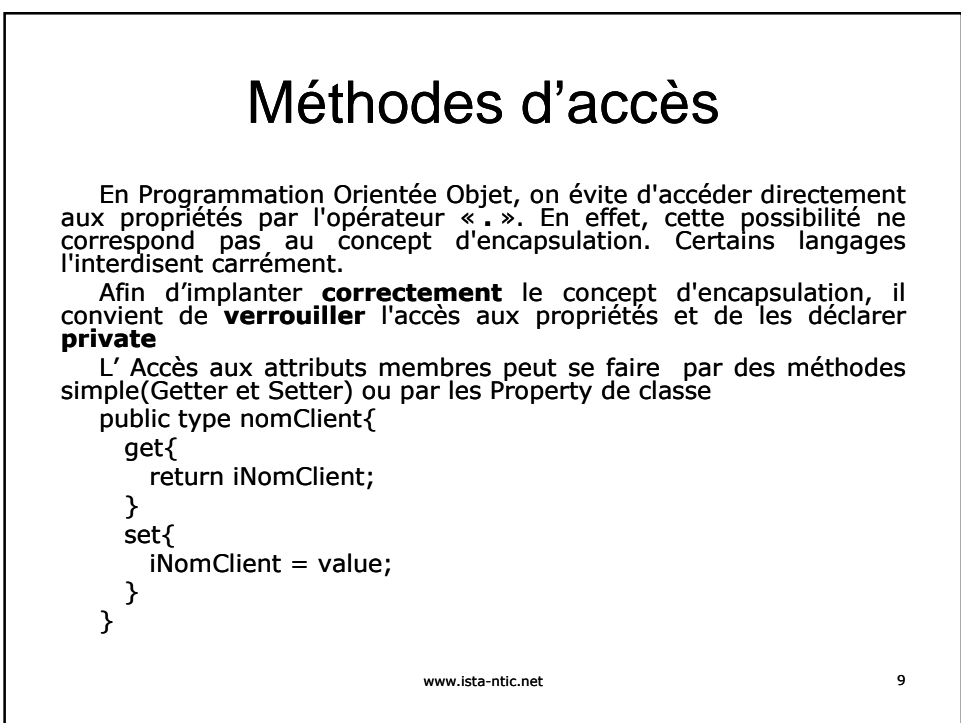

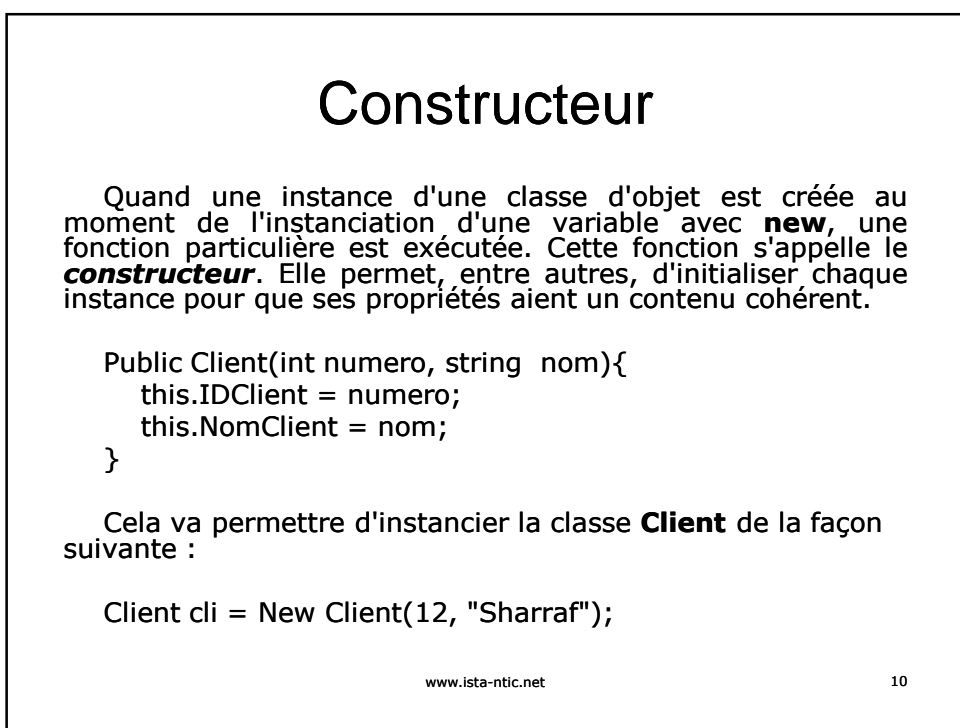

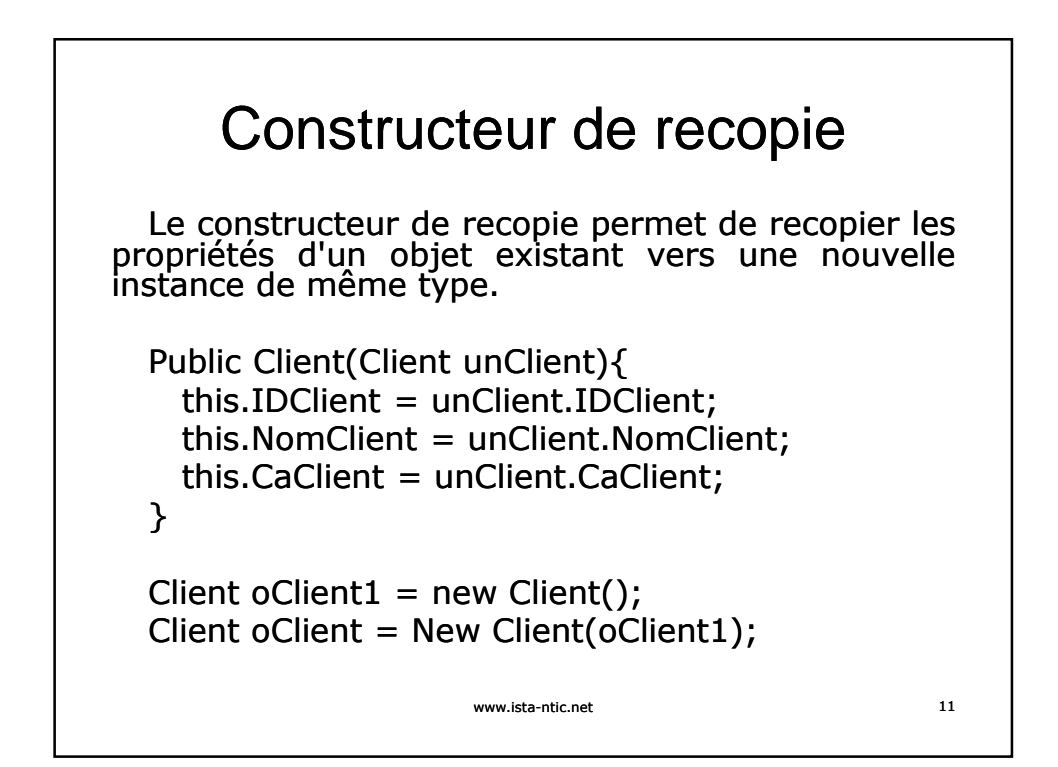

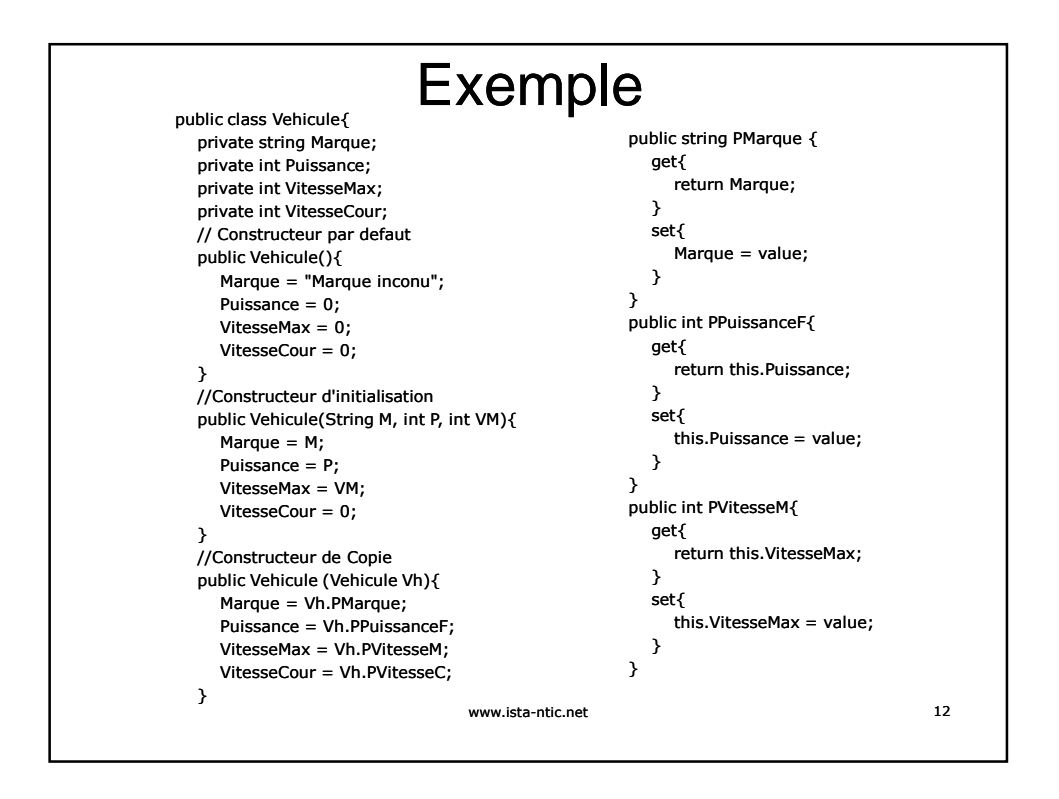

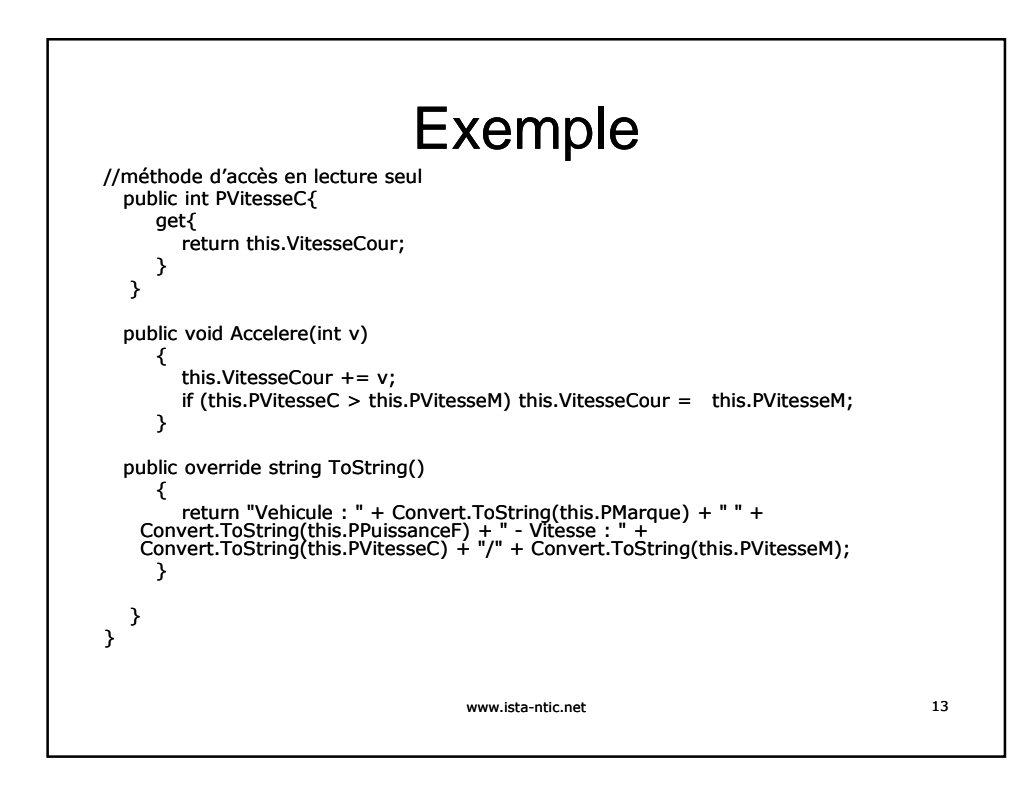

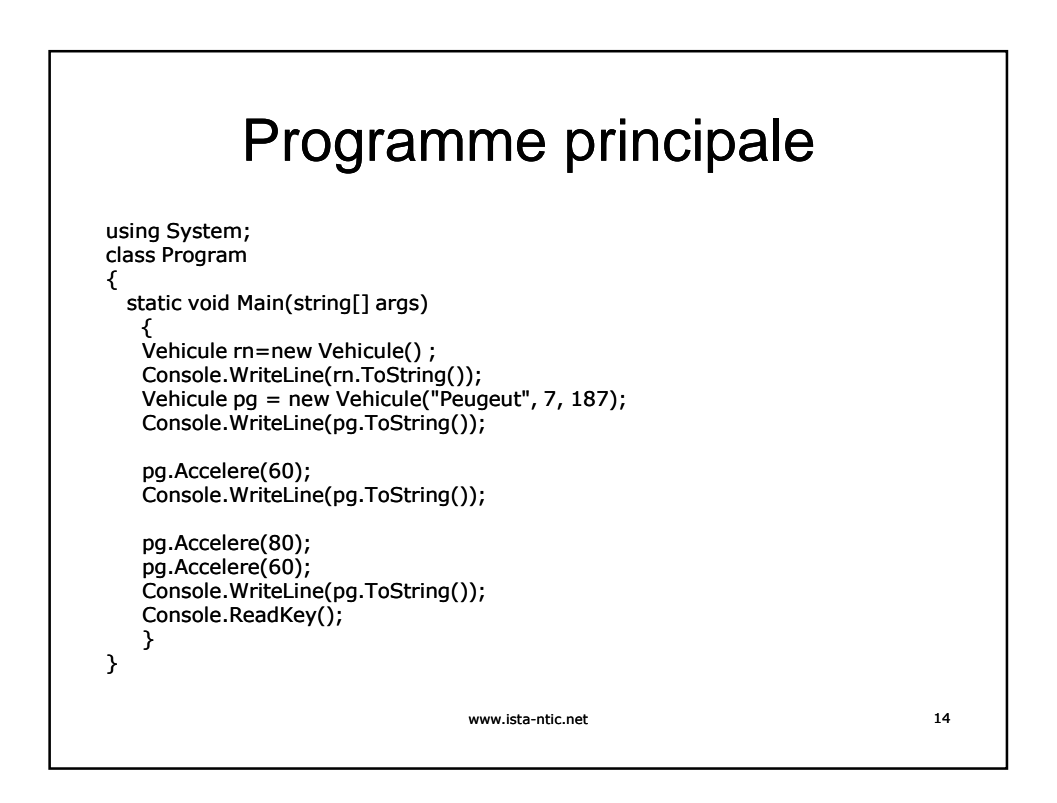

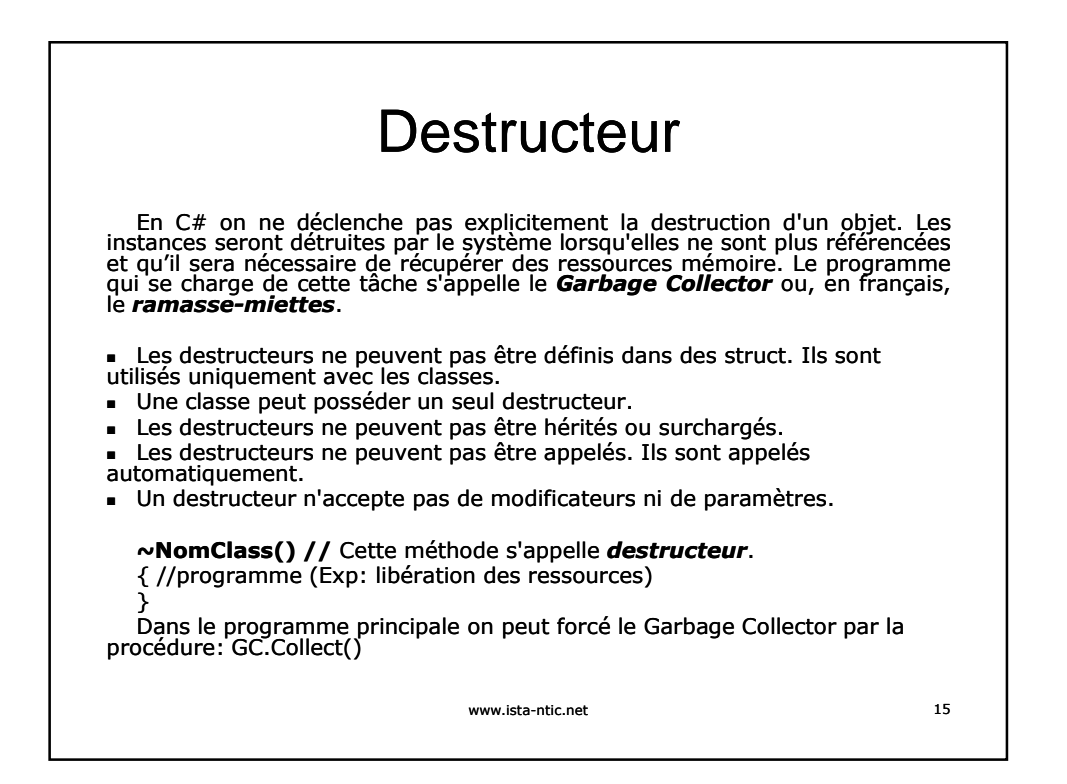

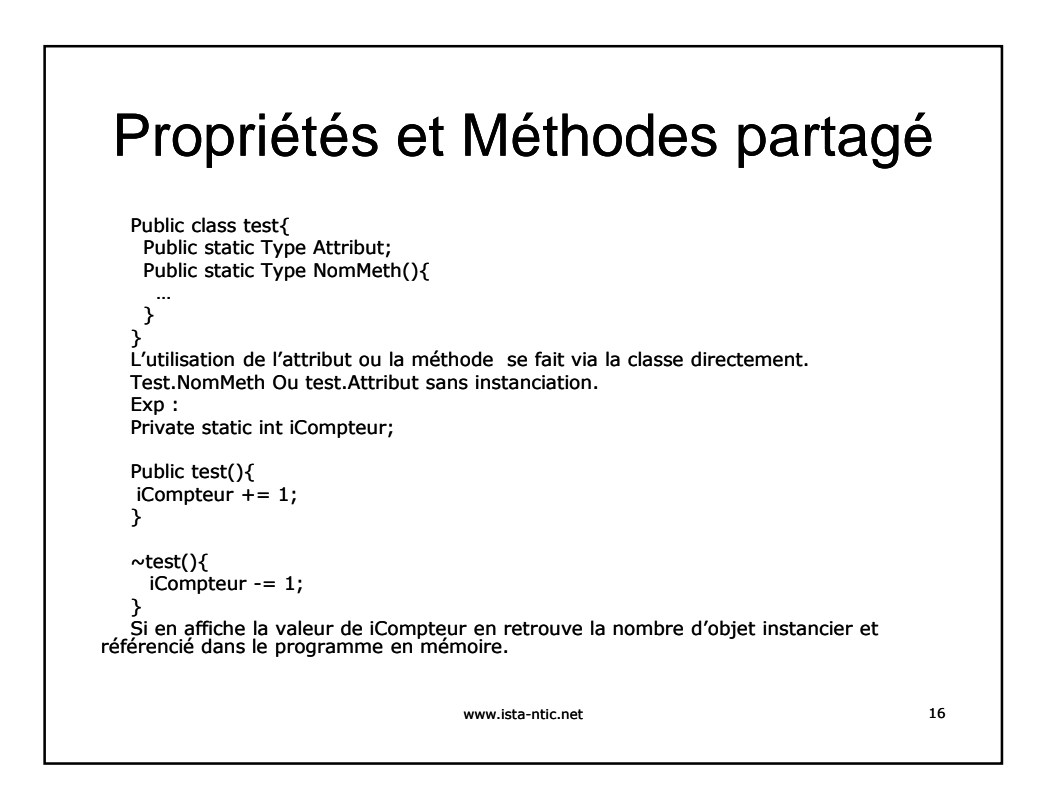

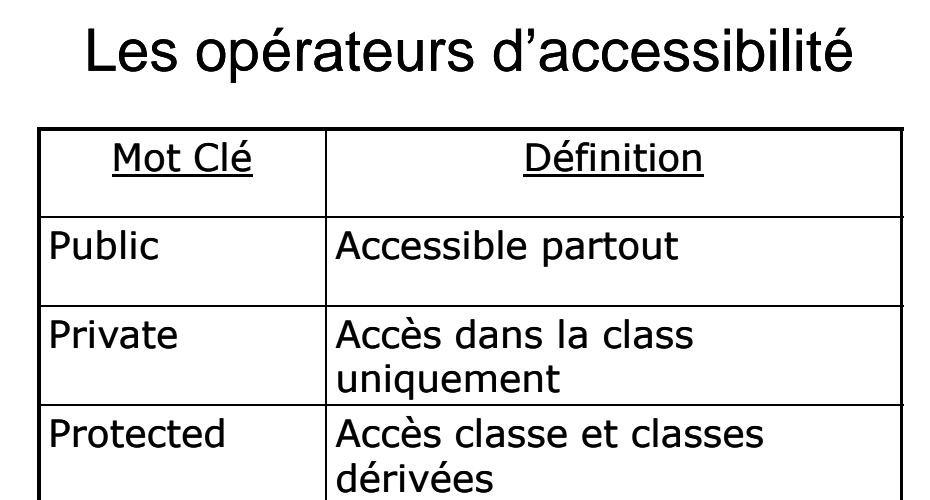

Internal | Accès Classe - Espace de

nom - Assemblage

www.ista-ntic.net 17

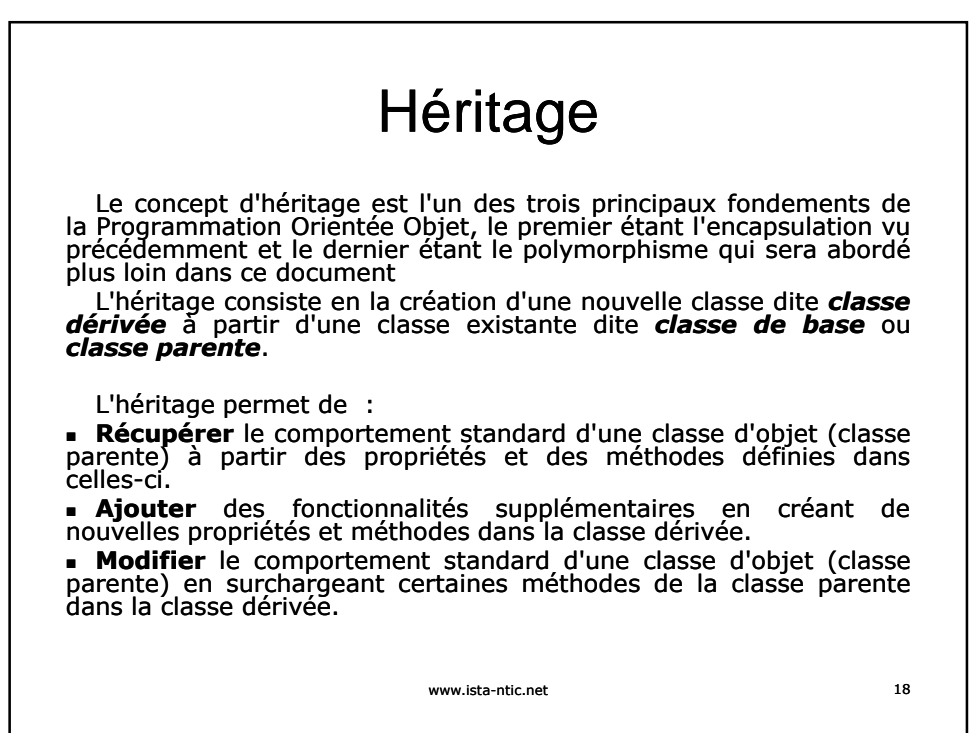

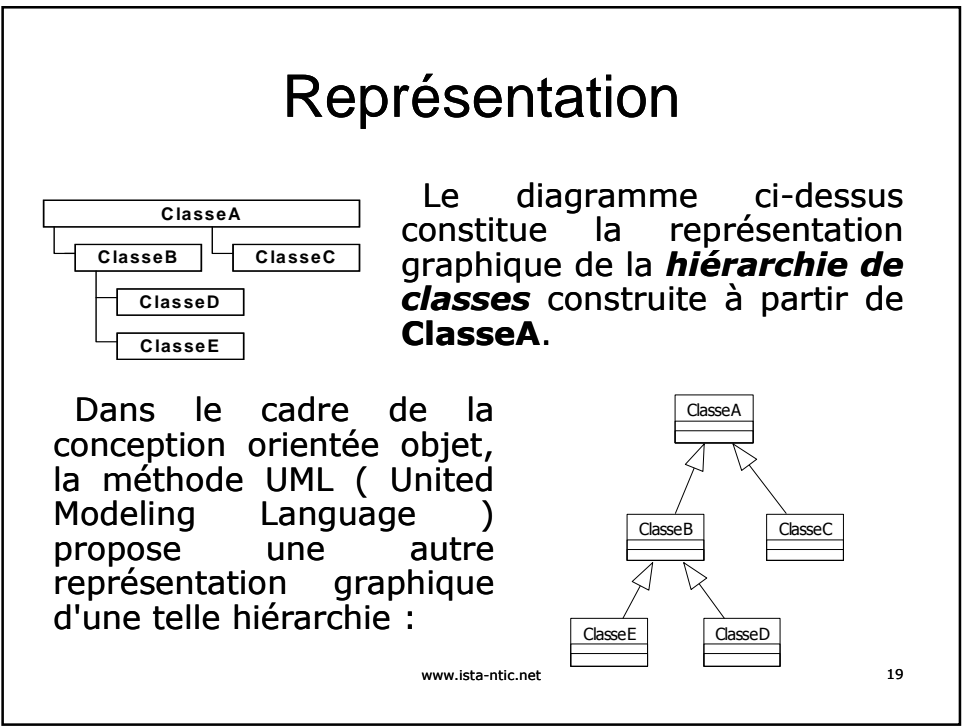

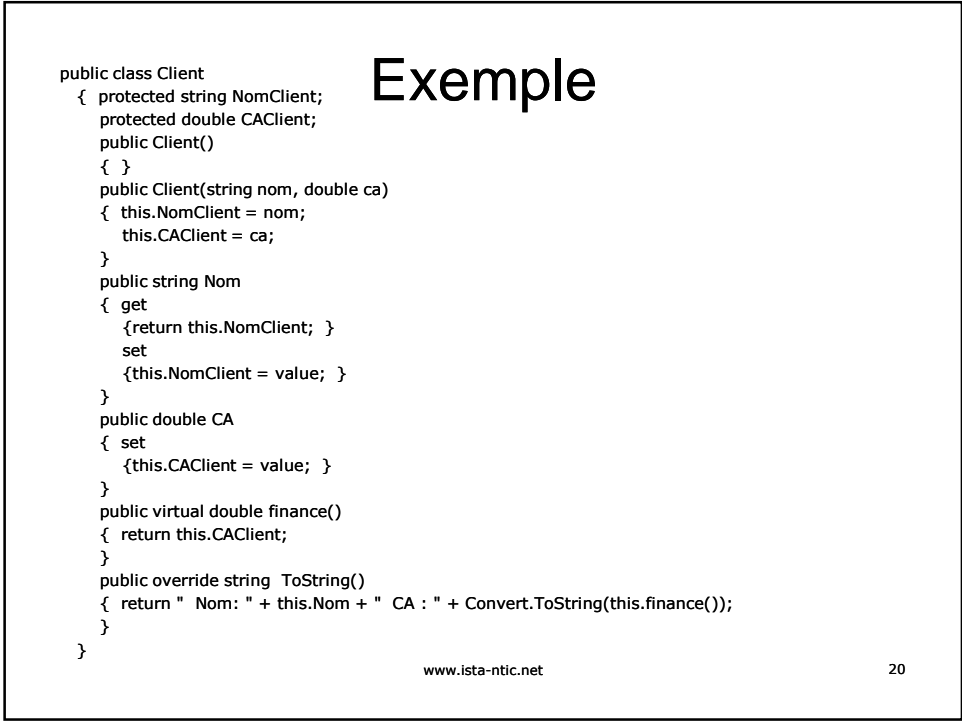

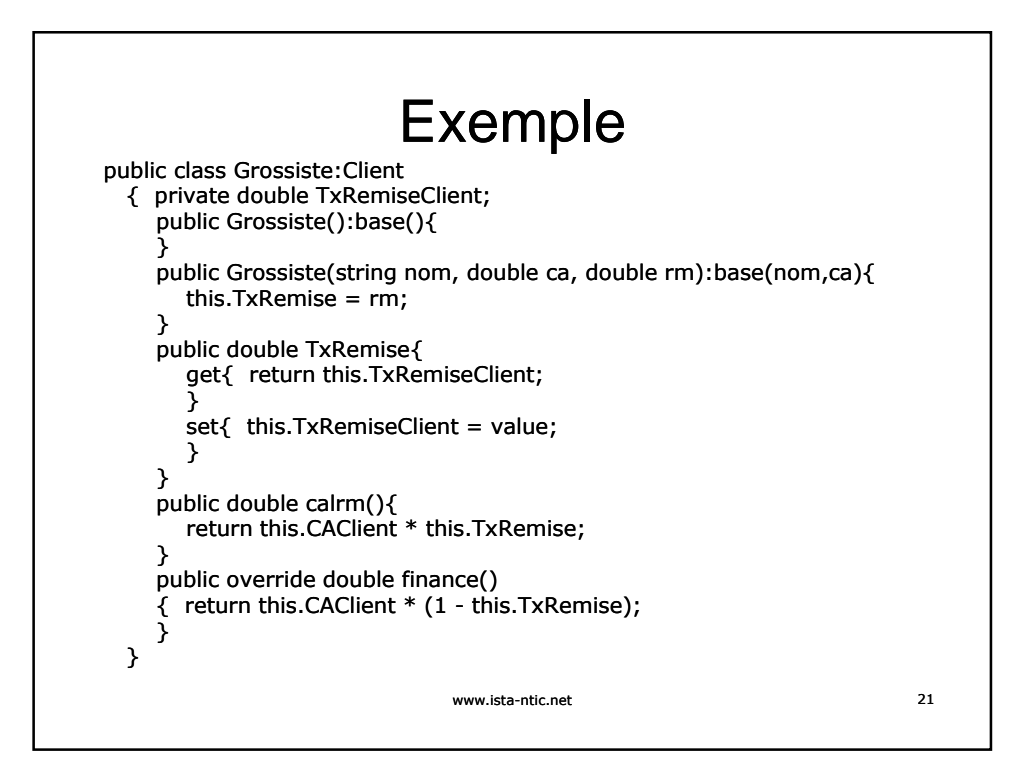

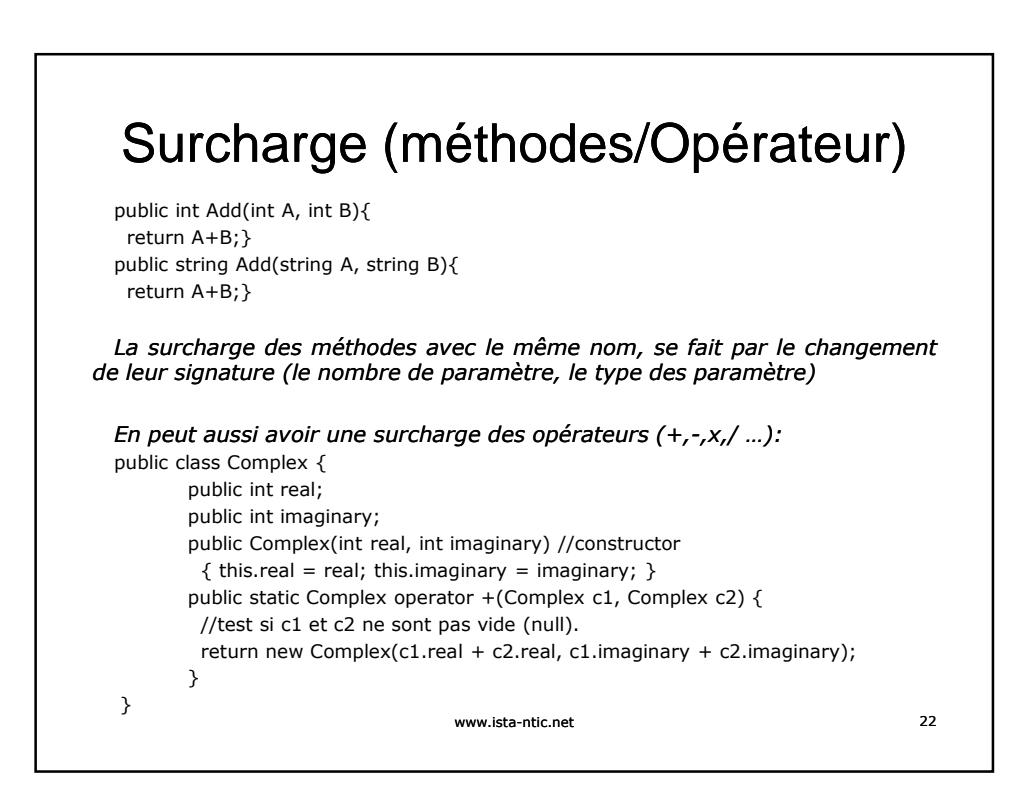

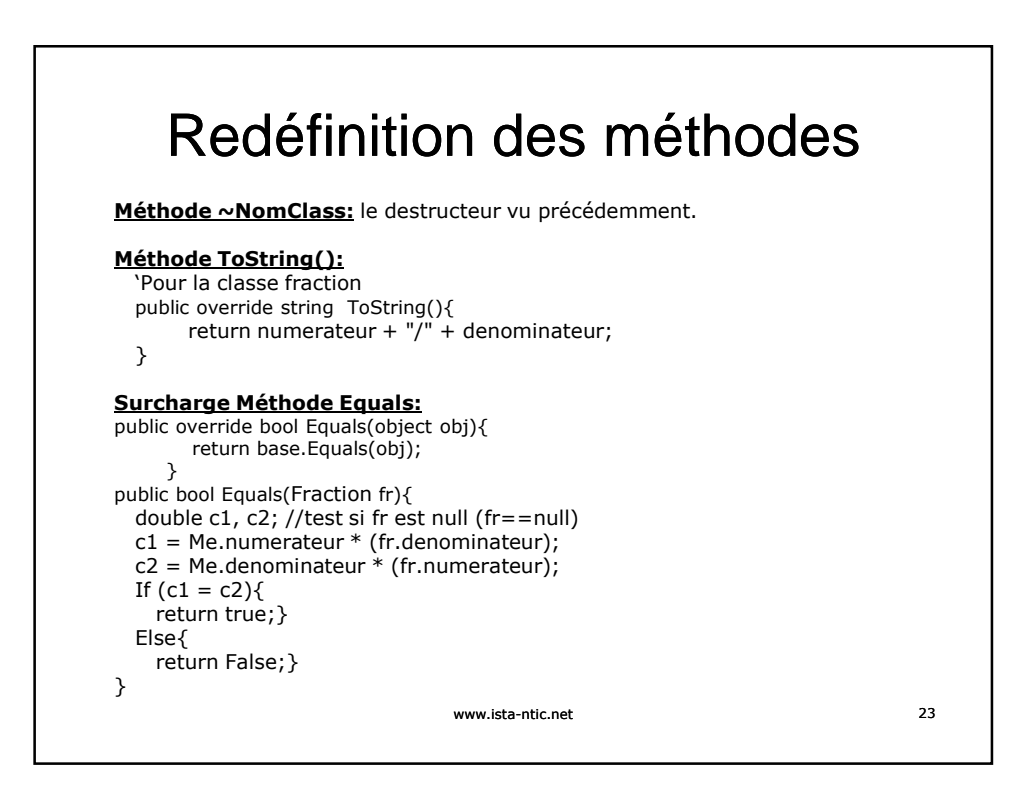

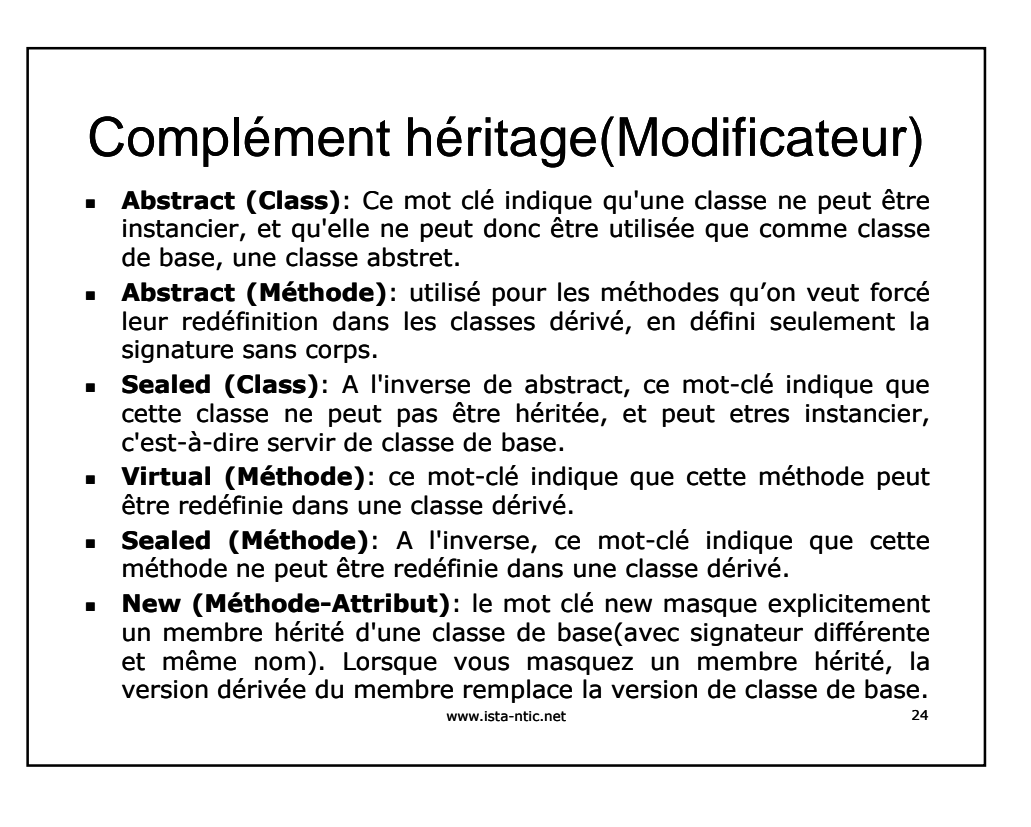

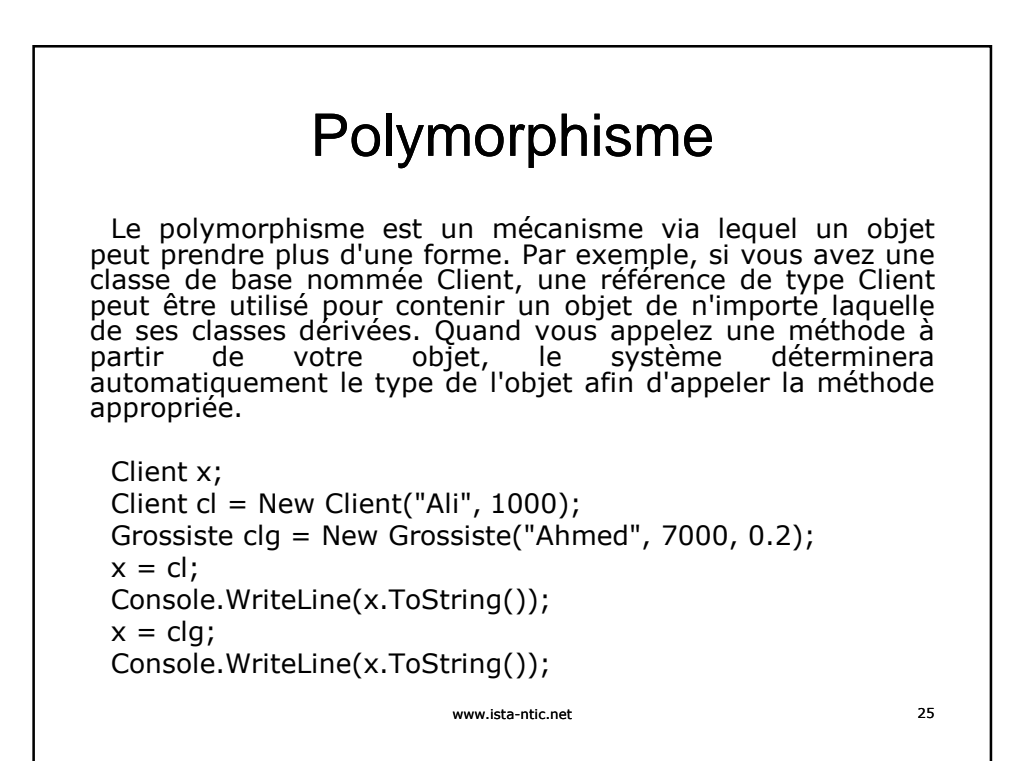

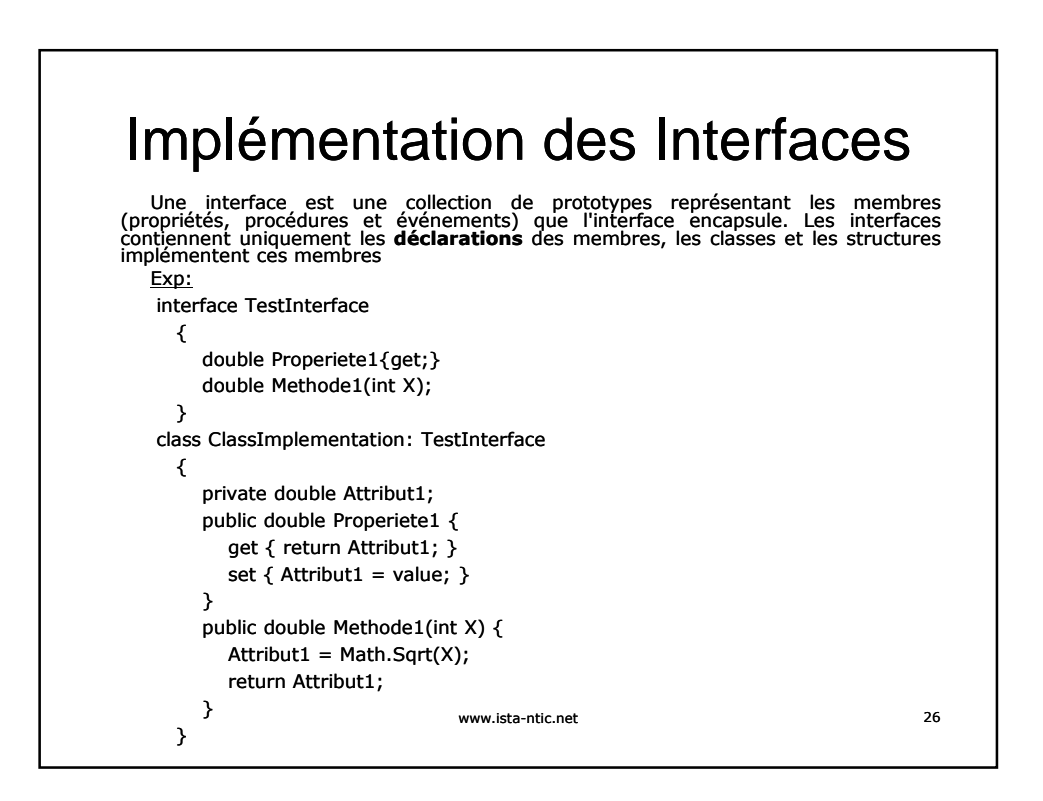

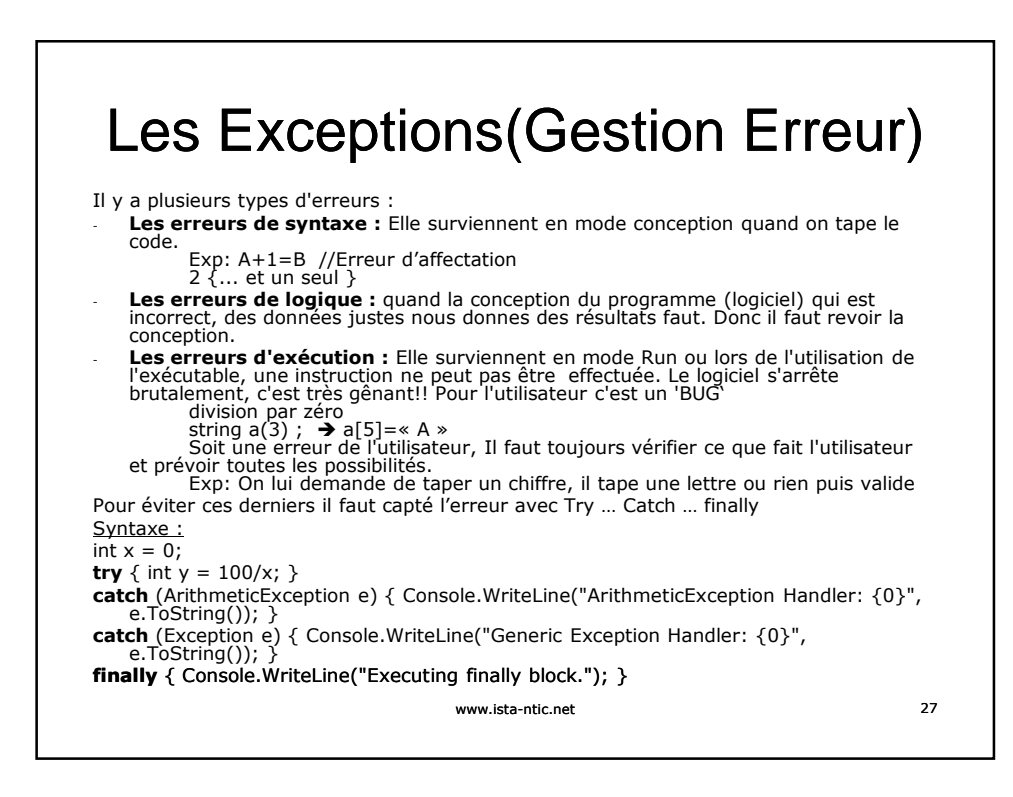

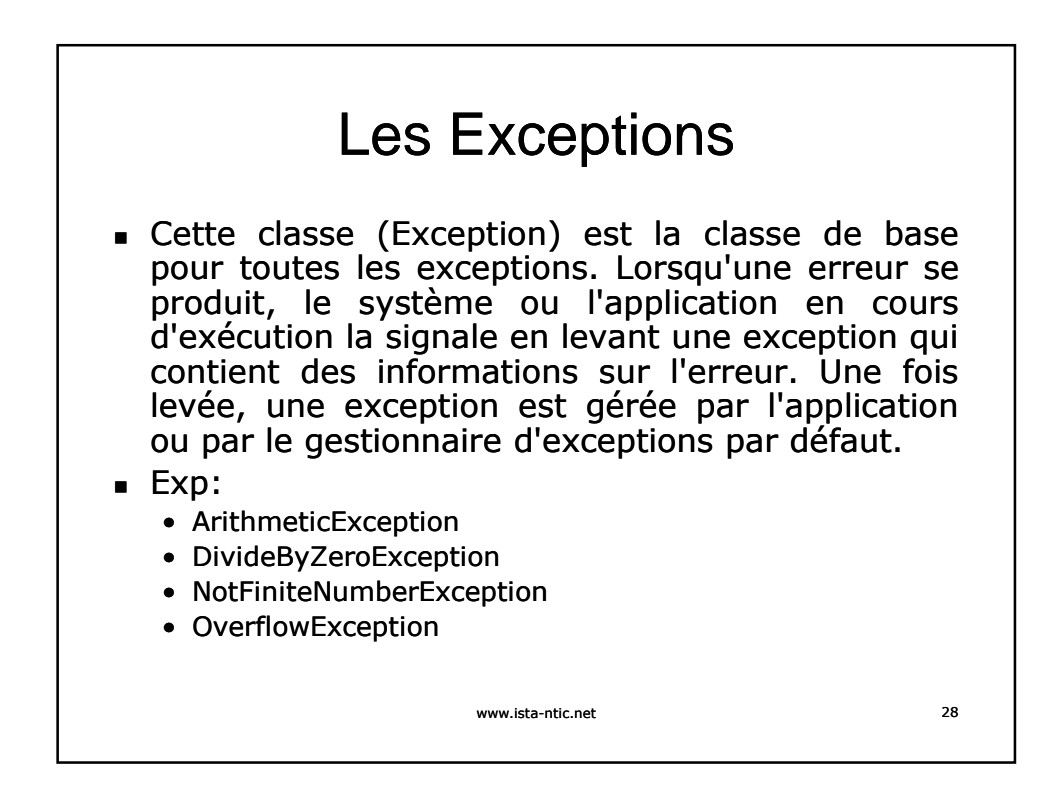

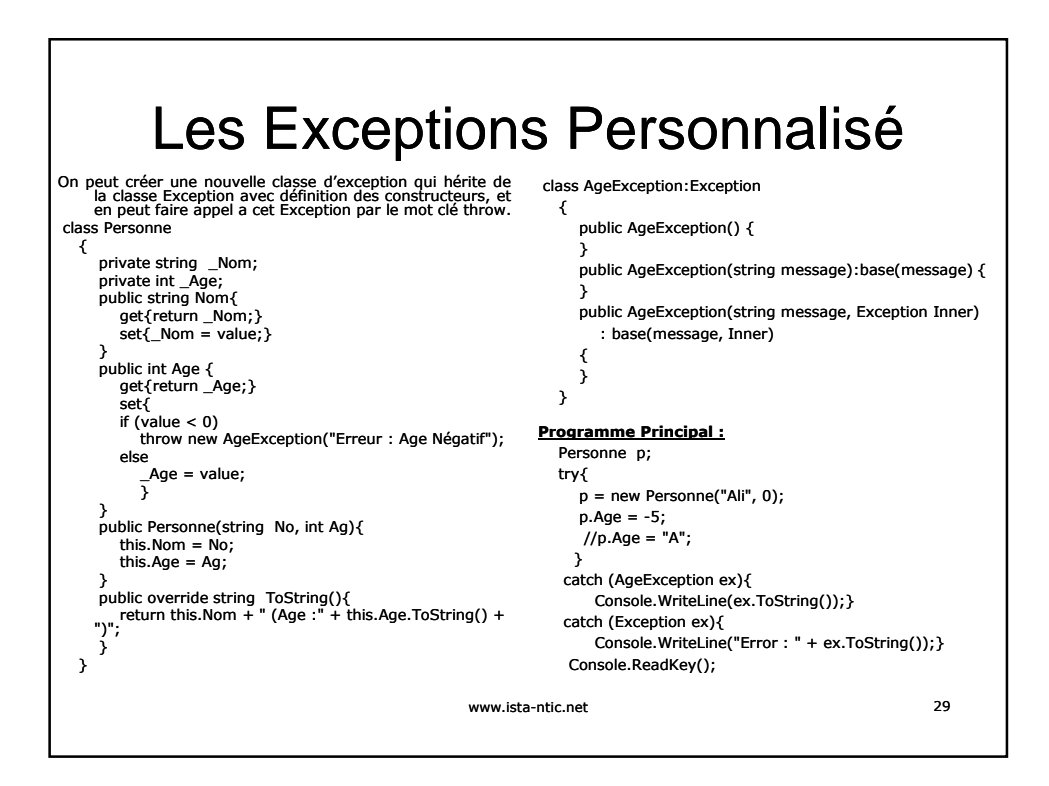

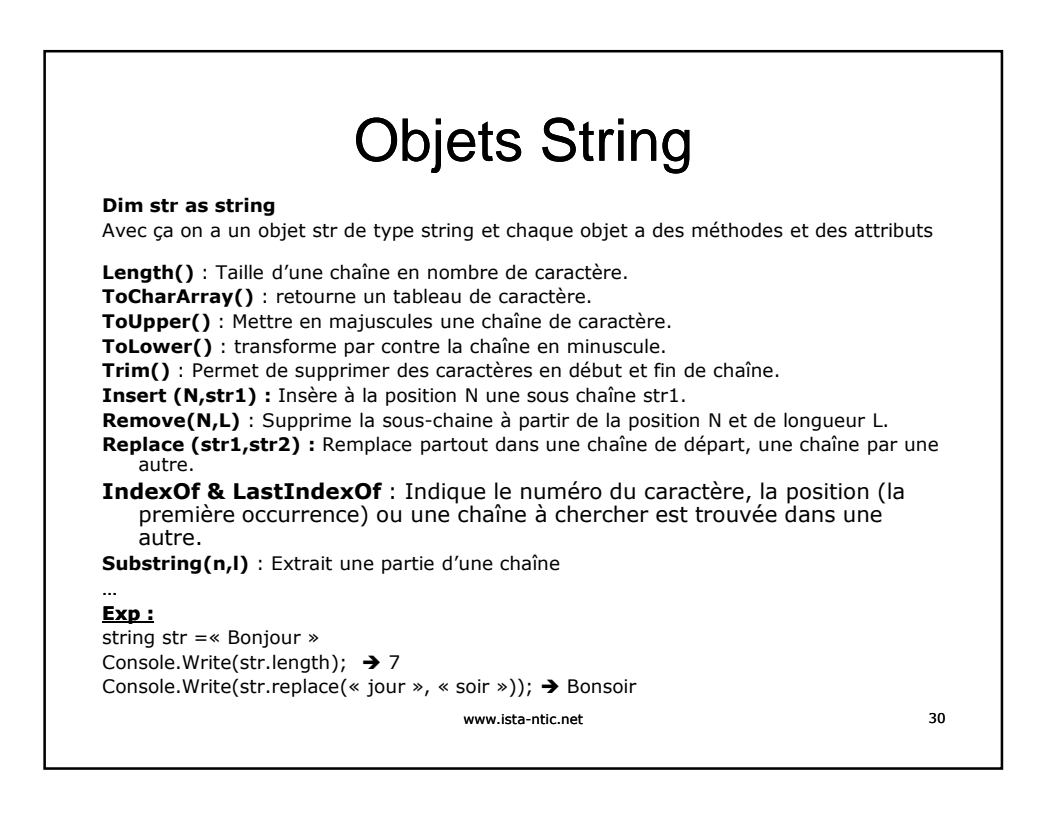

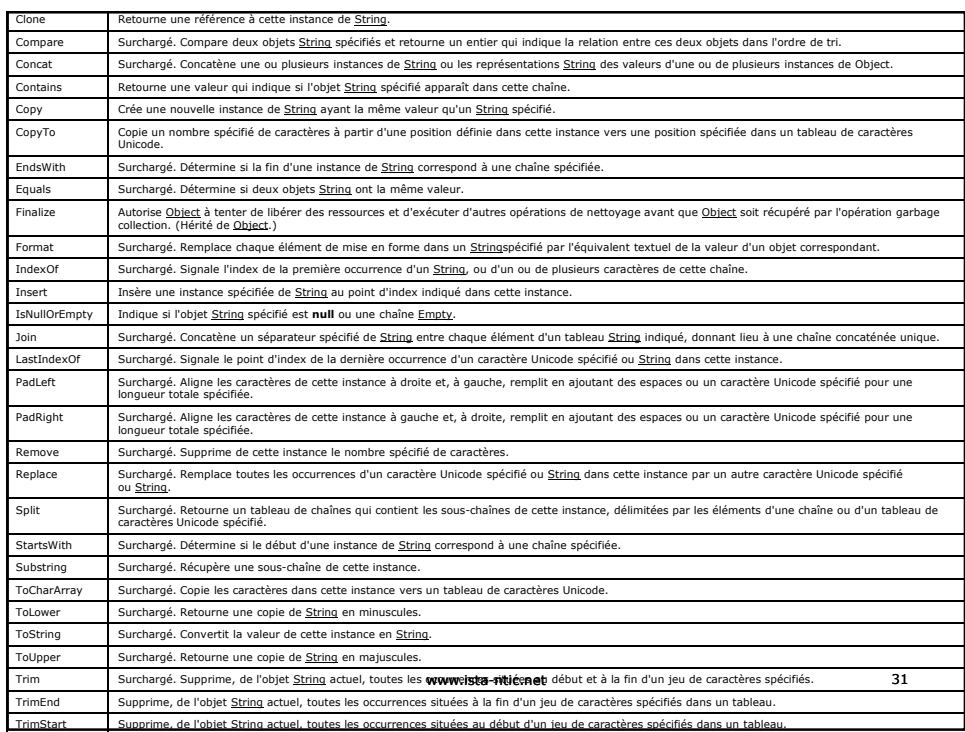

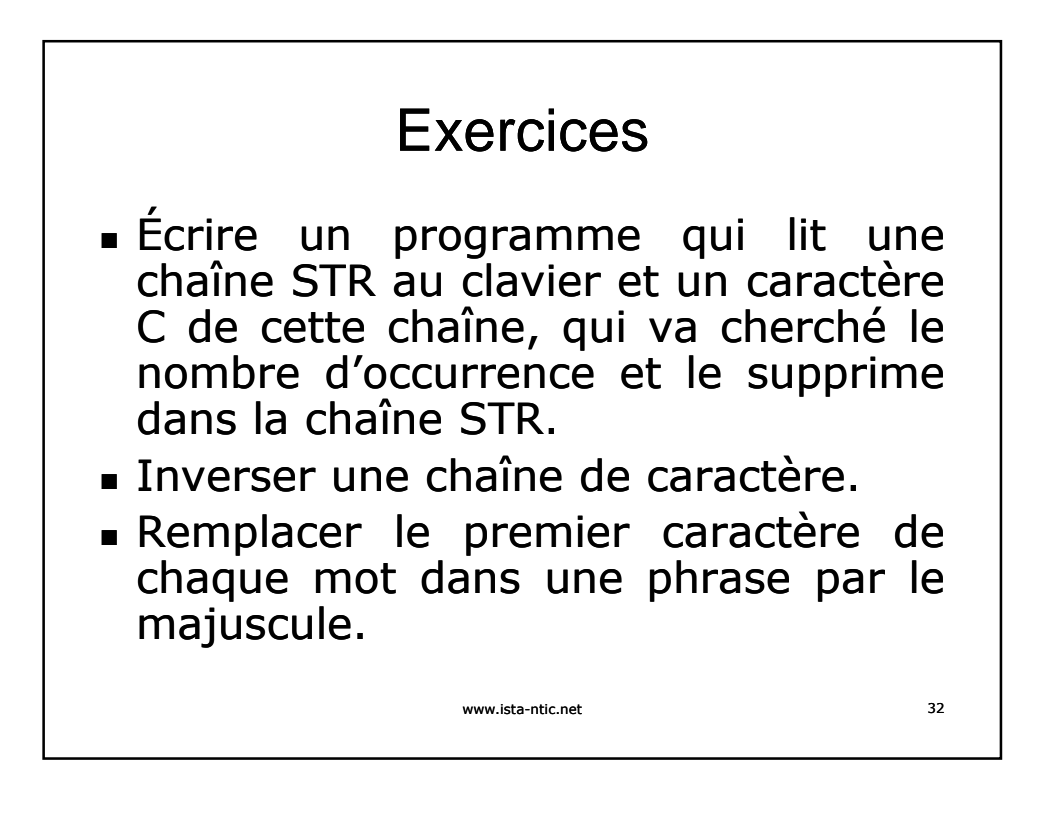

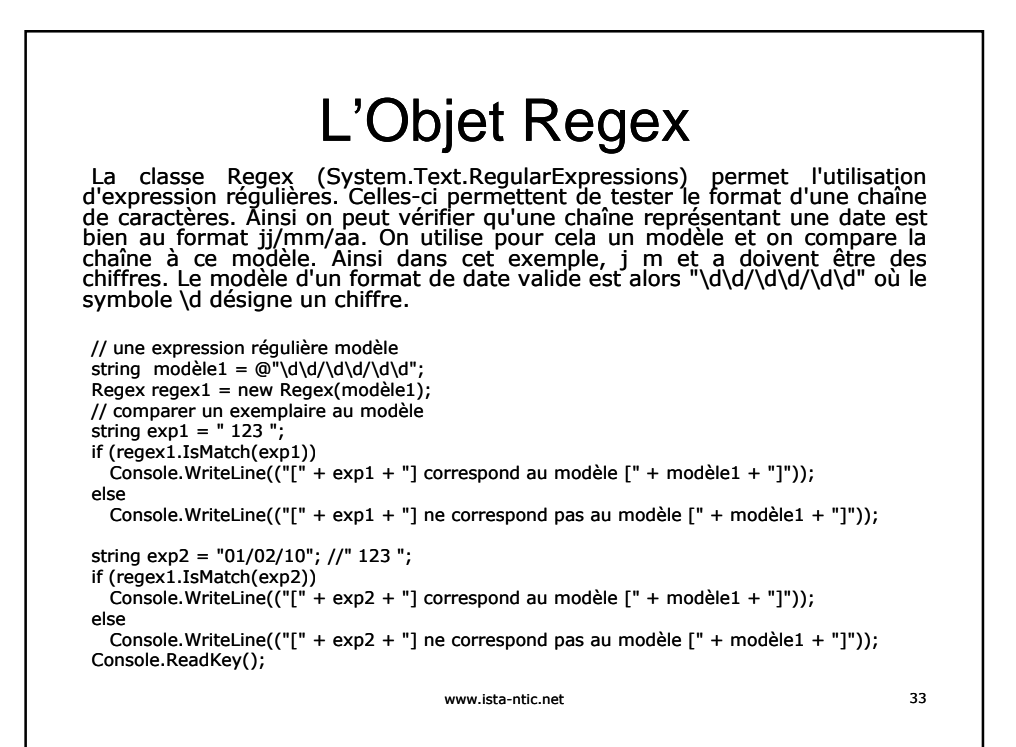

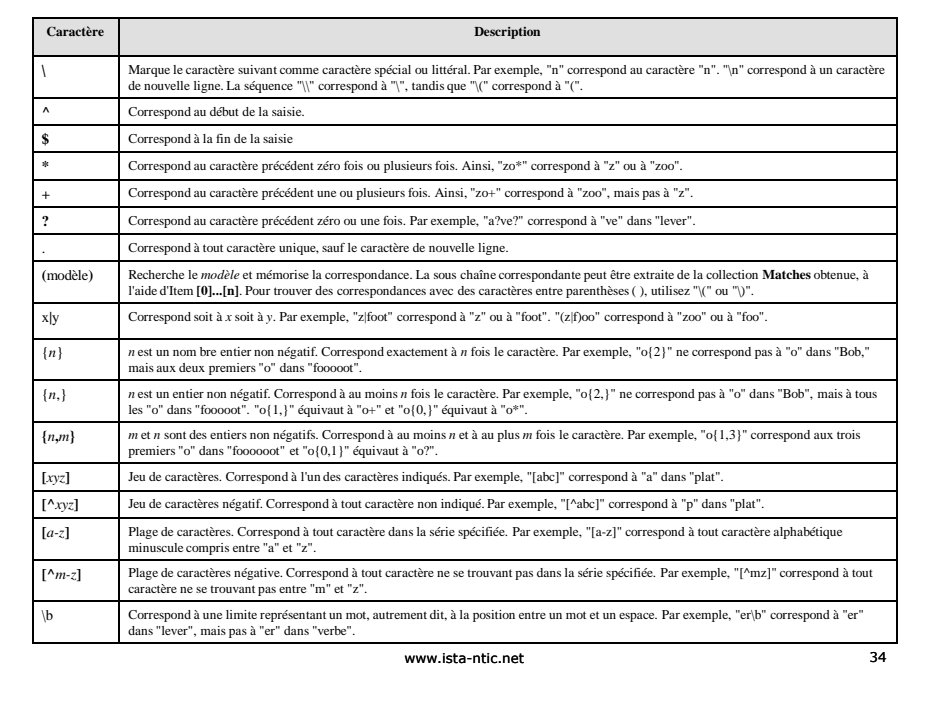

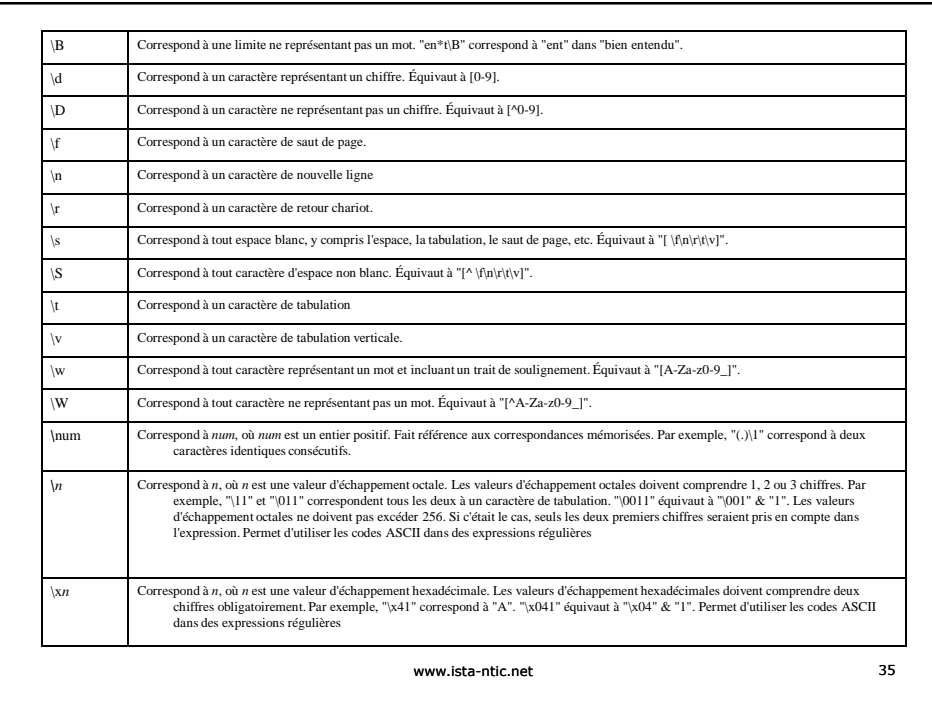

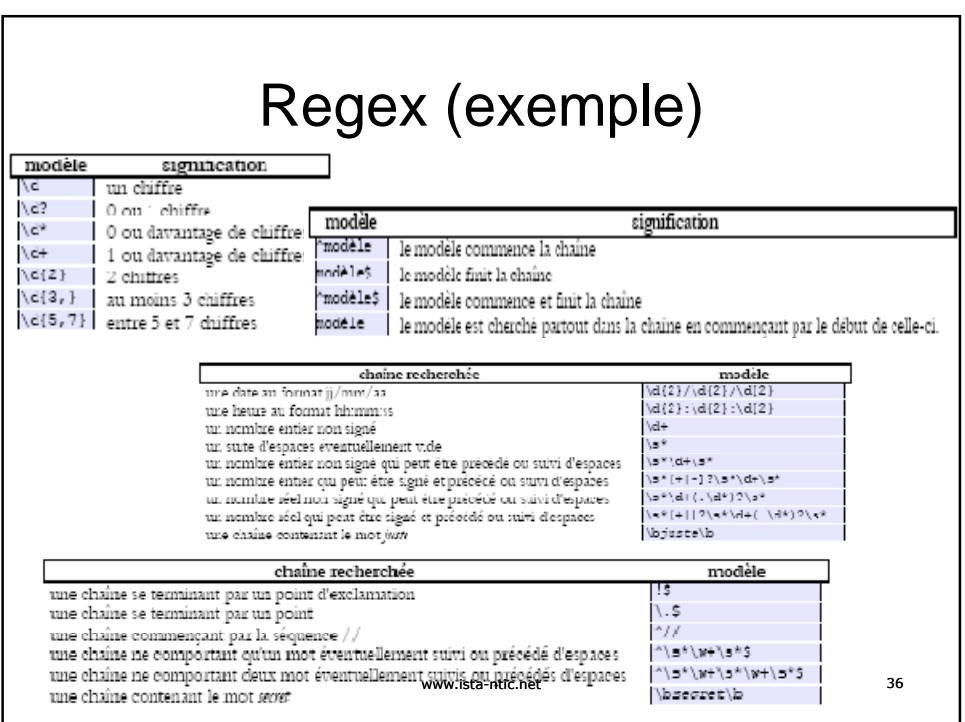

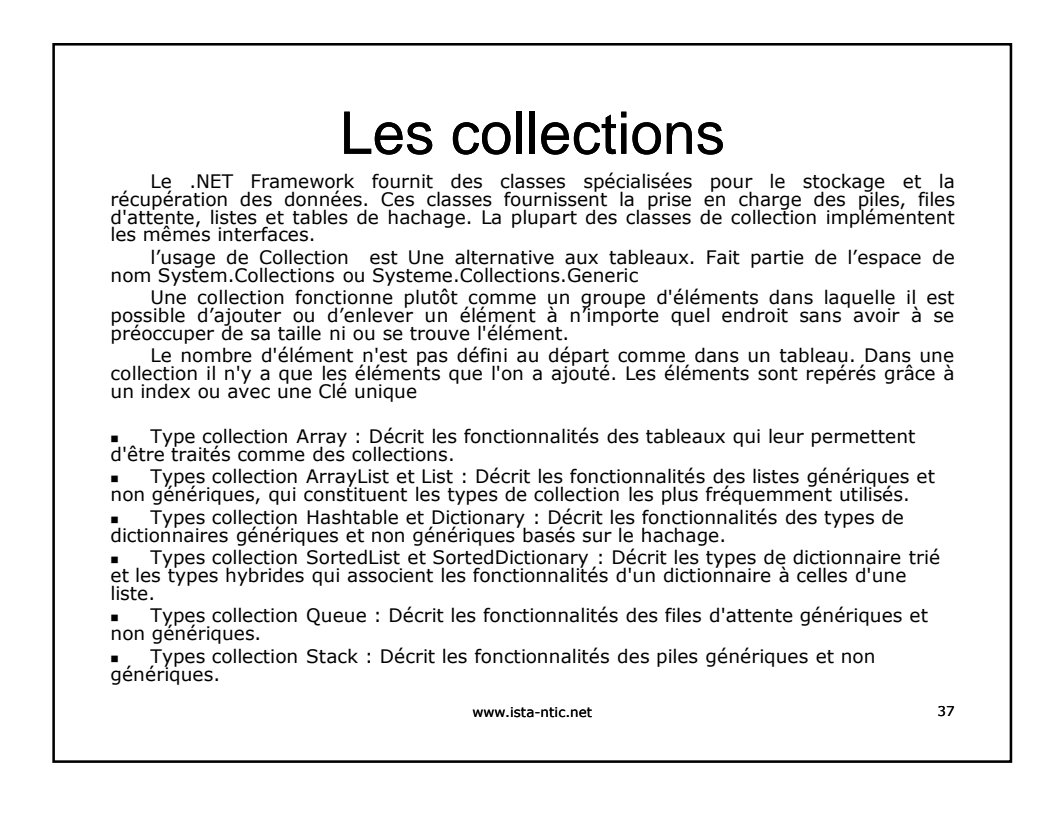

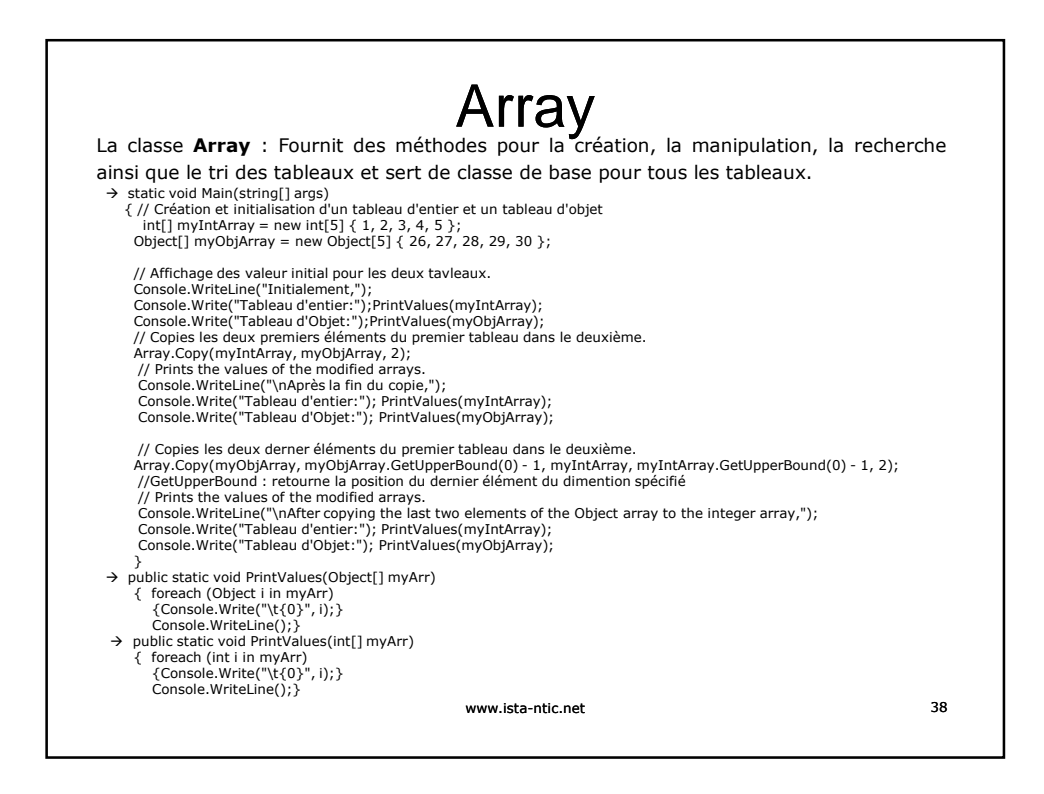

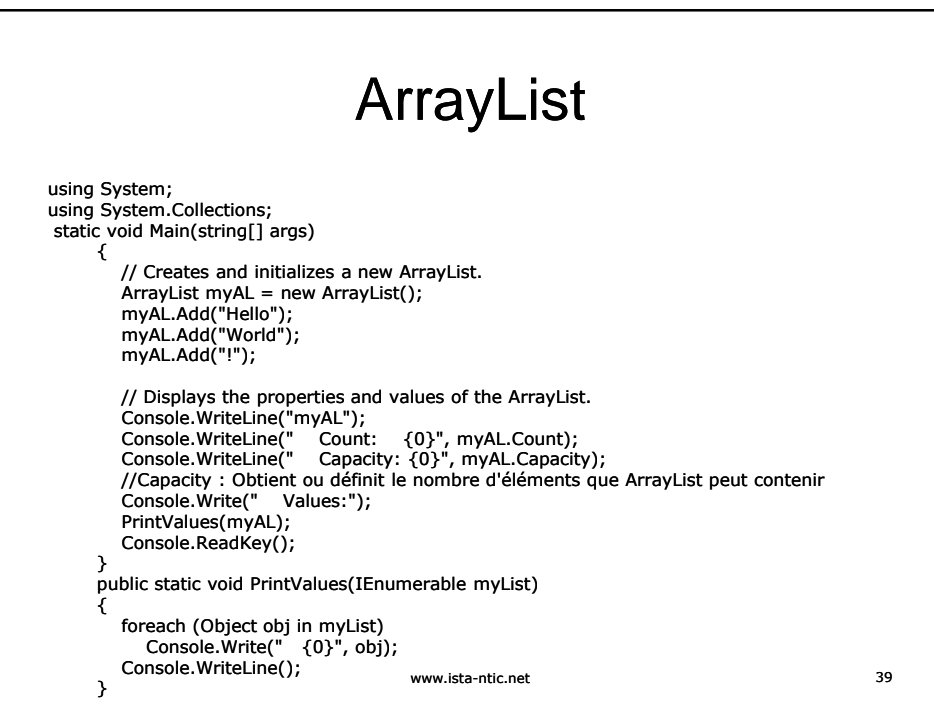

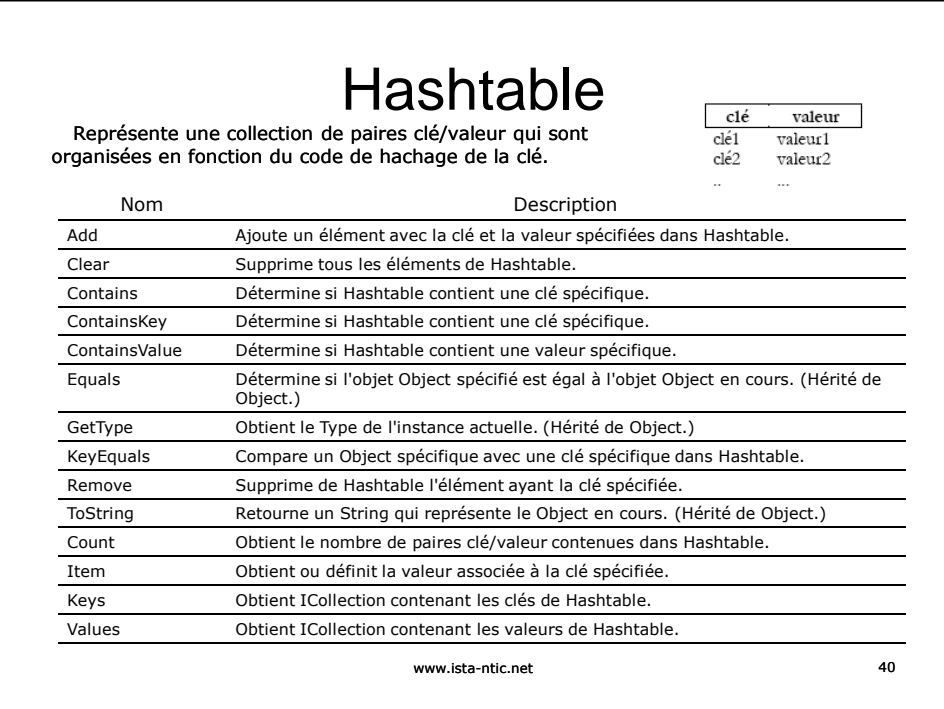

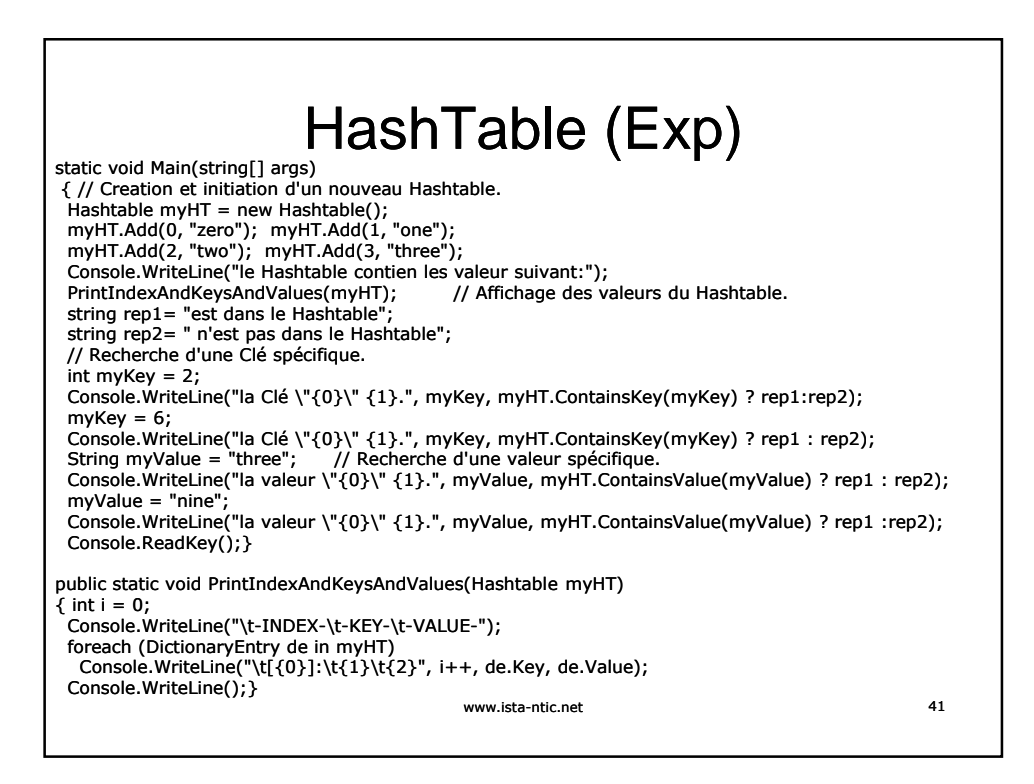

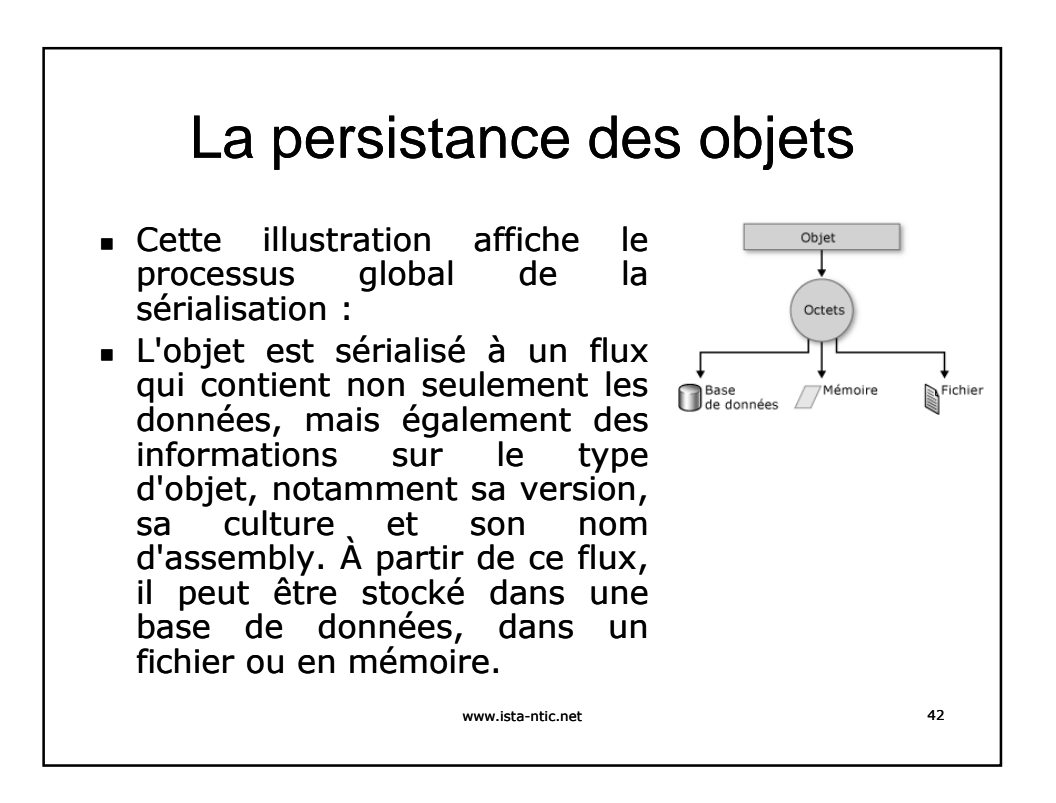

## Sérialisation binaire et XML **Sérialisation Sérialisation binaire binaire :** La sérialisation sérialisation binaire binaire utilise utilise le codage binaire afin de produire une sérialisation compacte destiñée notamment au stockage ou au flux réseau socket. Il n'est pas convenable de faire passer les données dans un pare-feu mais les performances sont meilleures lors du stockage des données. (Voire le Cours LPS) **Sérialisation XML :** La sérialisation XML sérialise les champs et les propriétés publics d'un objet, ou les paramètres et valeurs de retour des méthodes, en un flux XML conforme à un document de langage XSD (XML Schema Definition) spécifique. La sérialisation XML favorise des classes fortement typées avec des propriétés et des champs publics convertis en XML. System.Xml. Serialization contient les classes nécessaires pour la sérialisation et la désérialisation XML www.ista-ntic.net 43

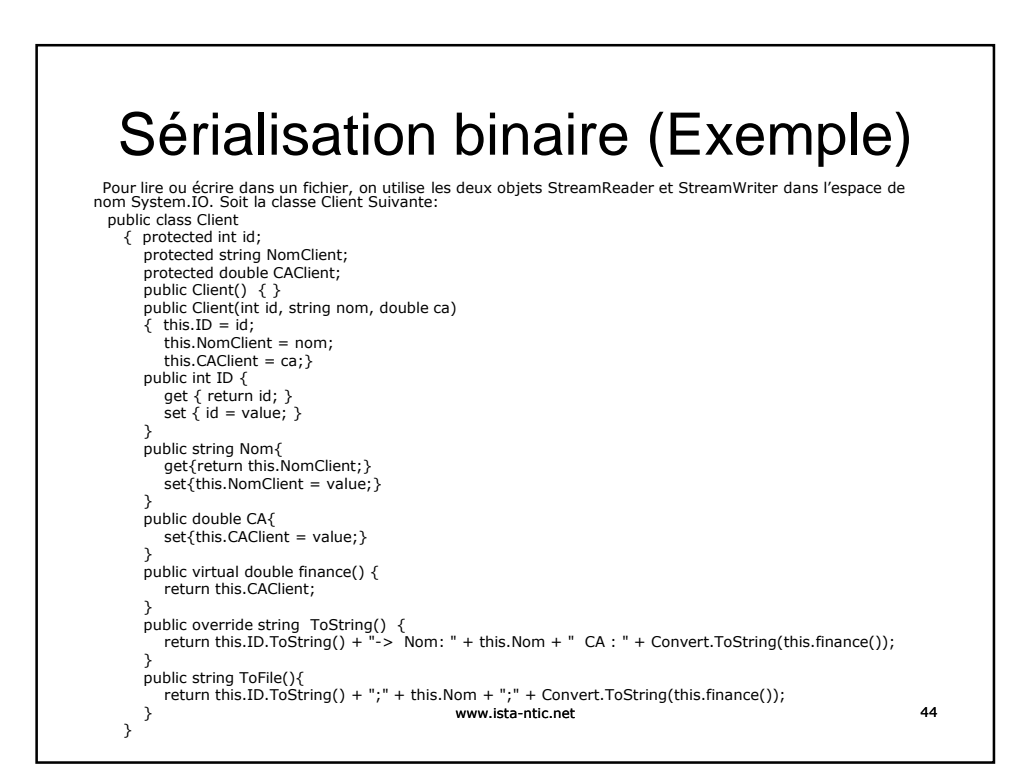

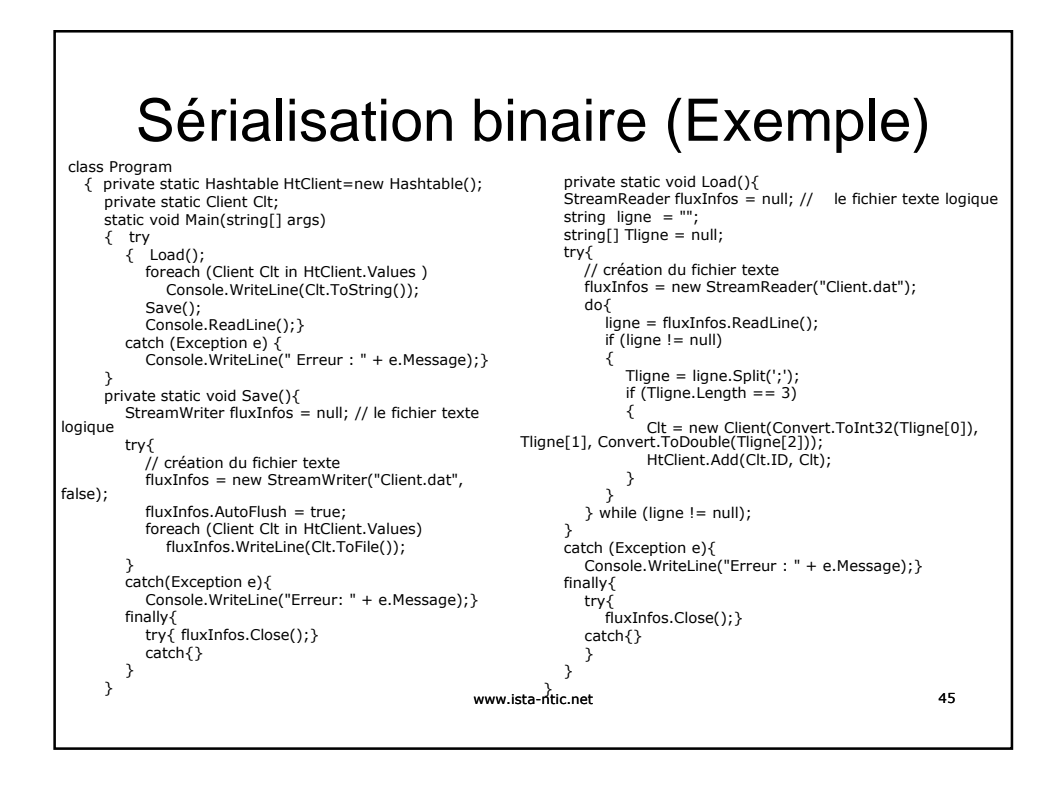

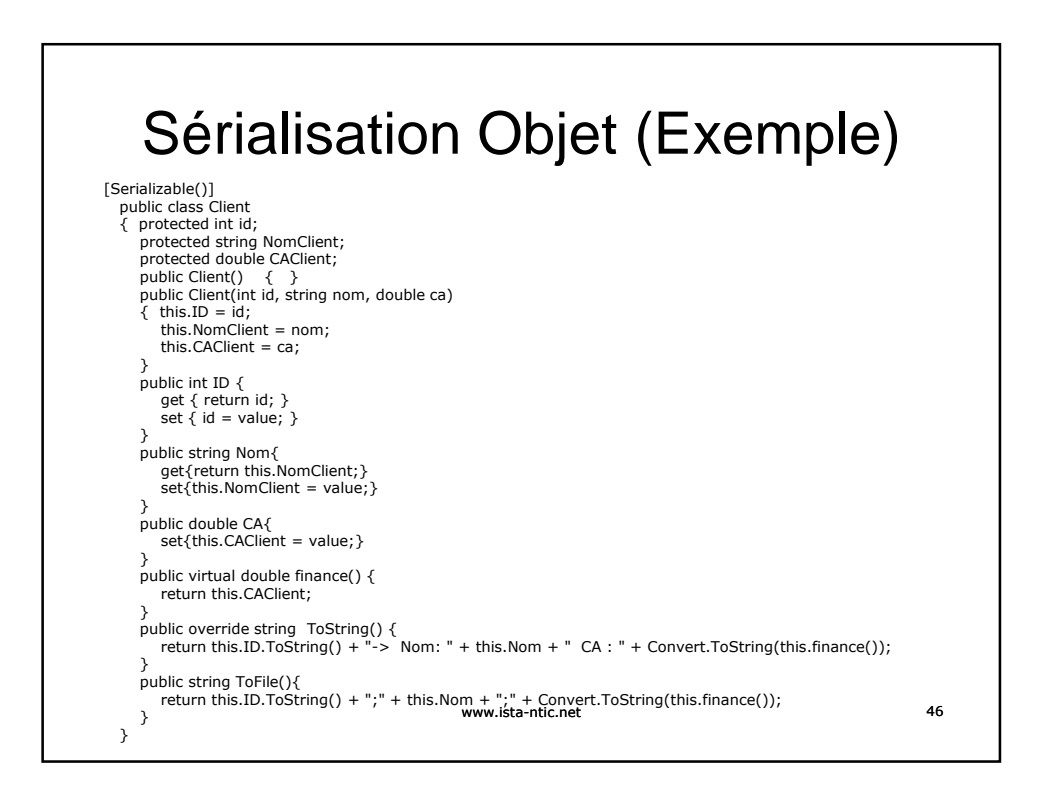

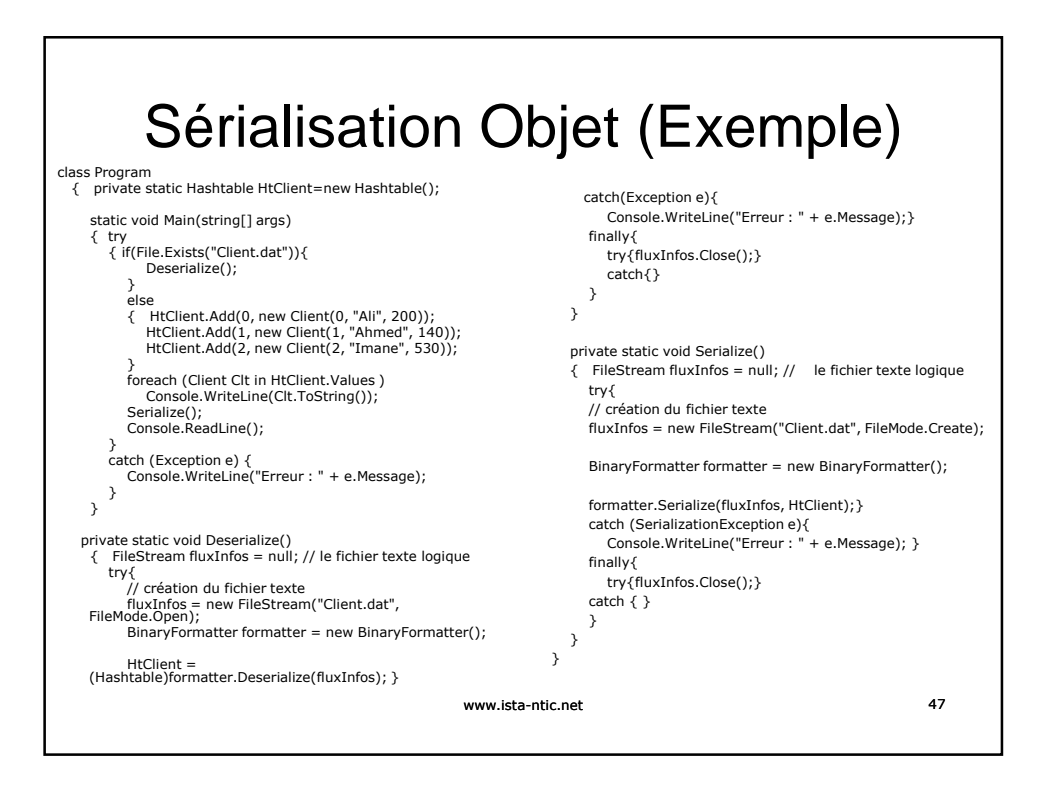

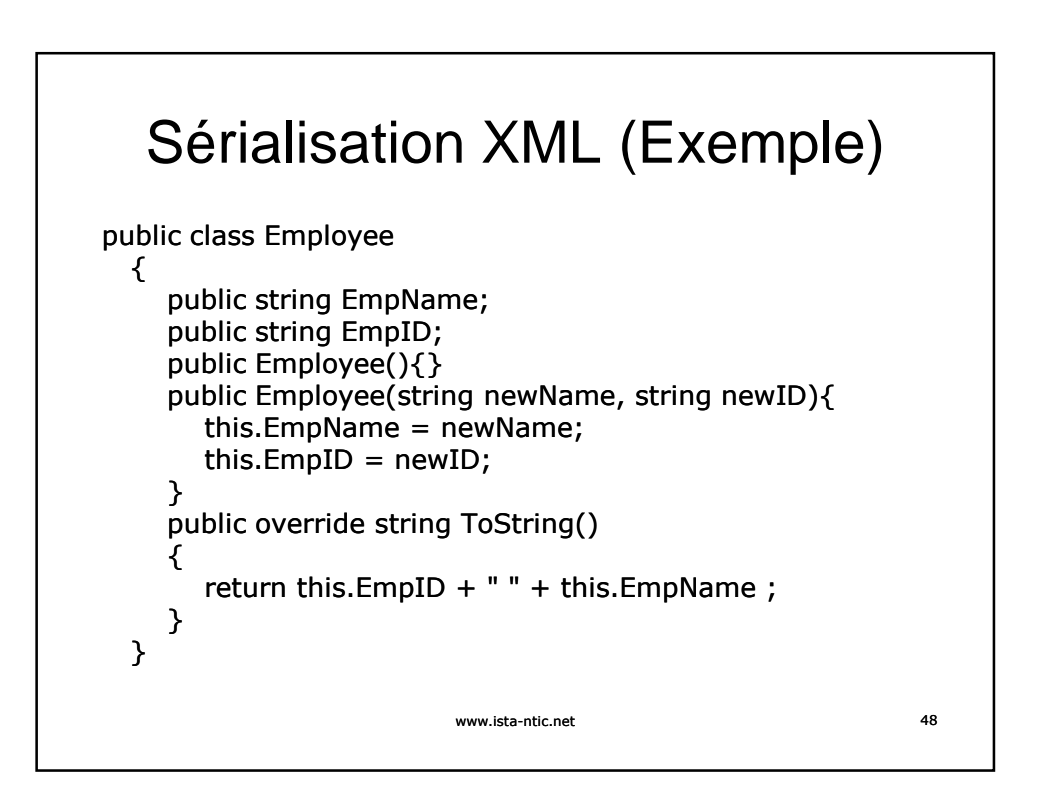

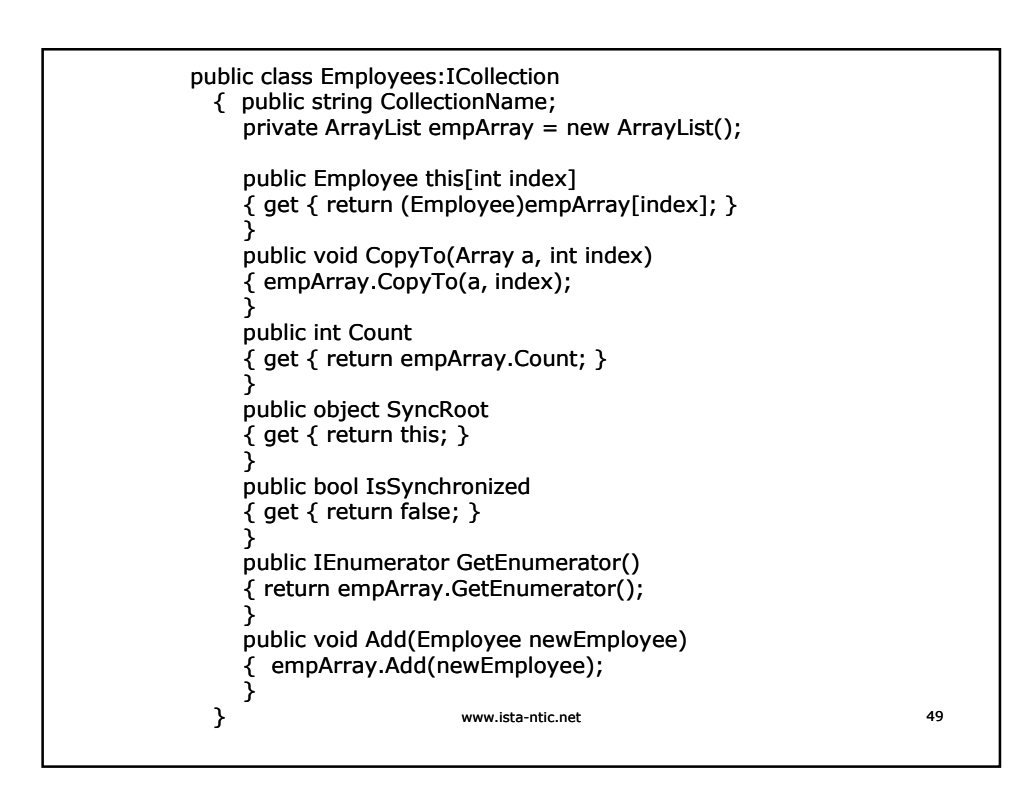

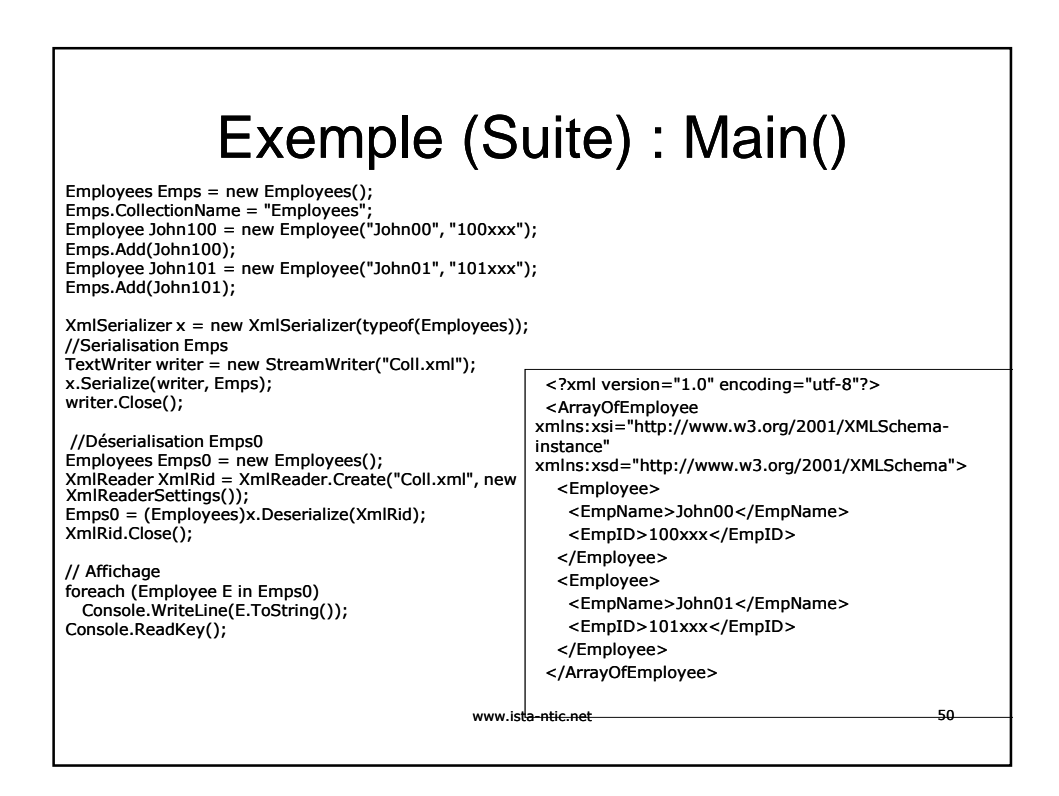